# **Identificación y Cuantificación de Proteínas mediante LC/MS.**

**Jornada sobre Posibilidades de la Espectrometría de Masas en Laboratorios de Investigación.** "El poder" del análisis comparativo de muestras en Alimentación, Proteómica y Metabolómica**.**

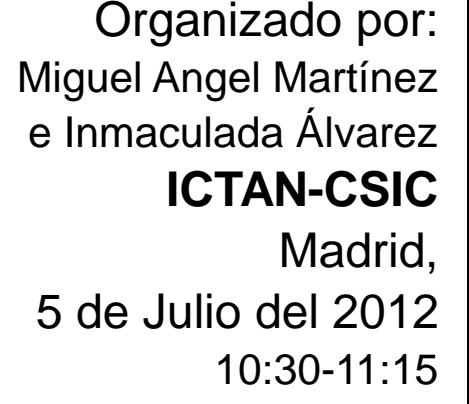

#### **PCiTAL - UDL**

Isidro Masana Especialista Productos LC/MS **Agilent Technologies**

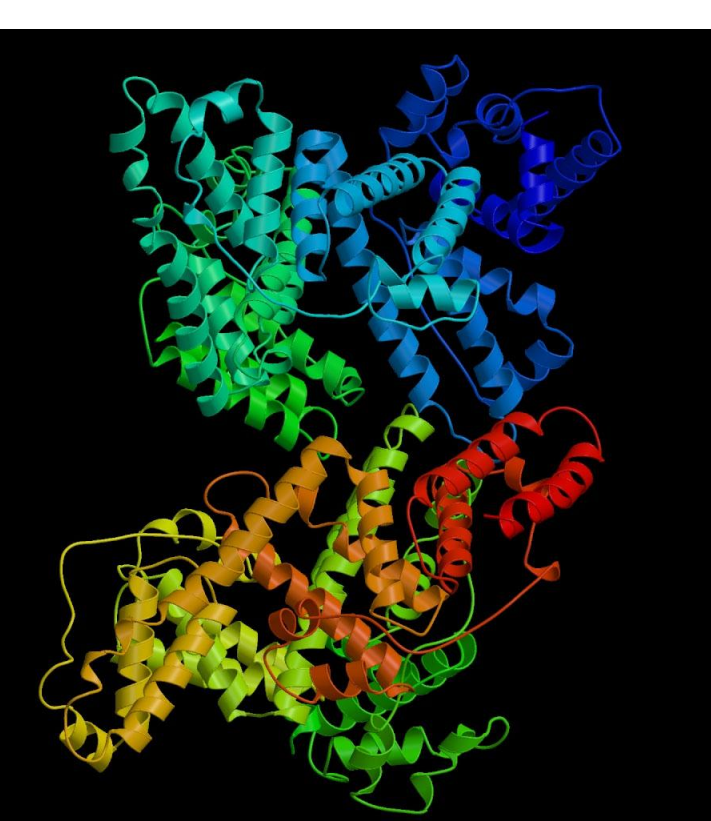

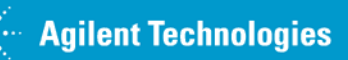

**Identificación y Cuantificación de Proteínas mediante LC/MS.**

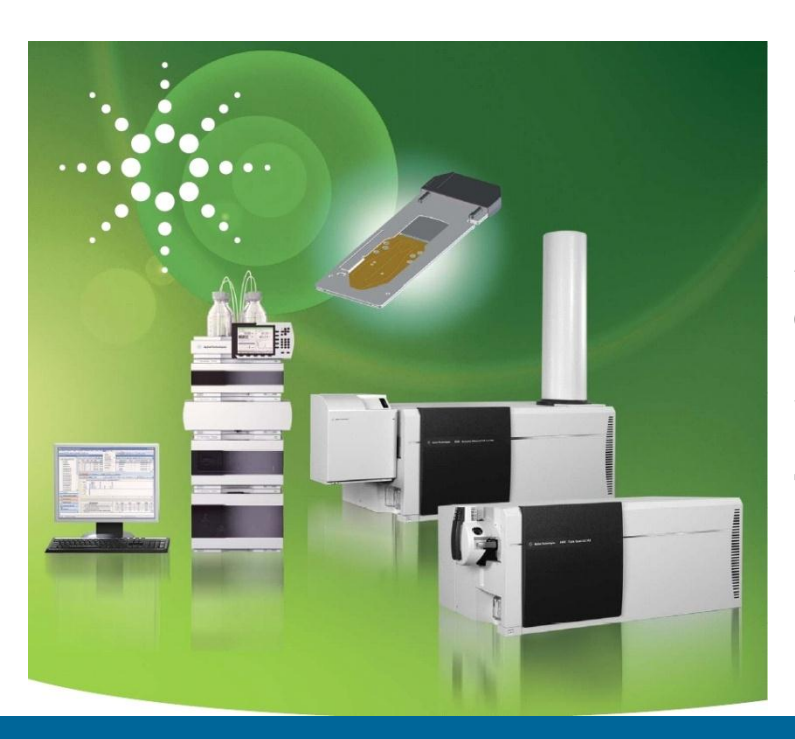

**Programa:** 

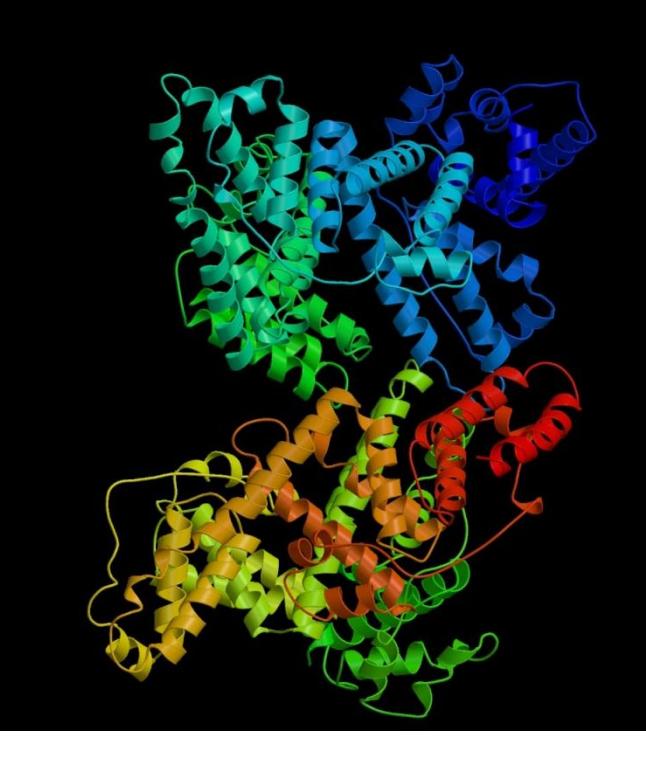

- **1.- Introducción a la Proteómica.**
- **2.- Identificación de Proteínas mediante espectrometría de masas.**
- **3.- Cuantificación de Proteínas mediante LC/MS.**
- **4.- Conclusiones.**

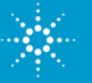

**Identificación y Cuantificación de Proteínas mediante LC/MS.**

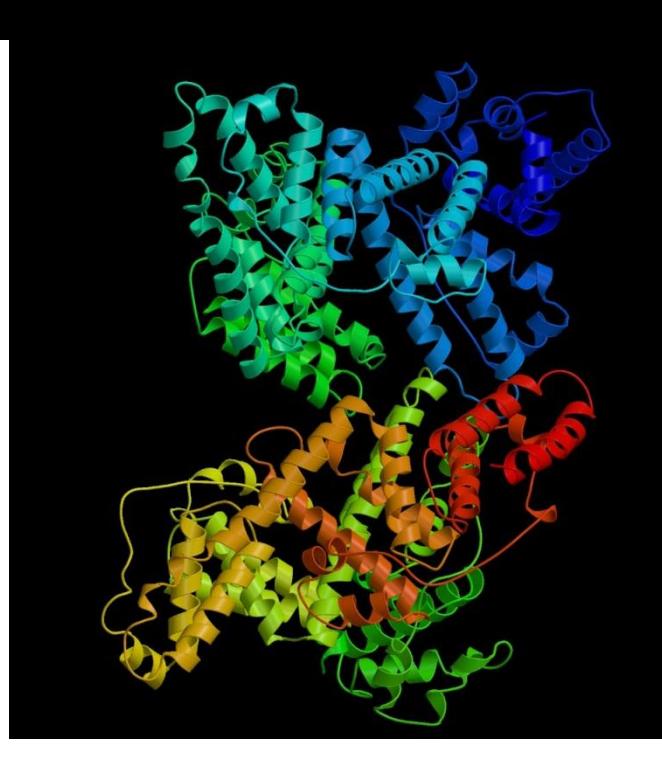

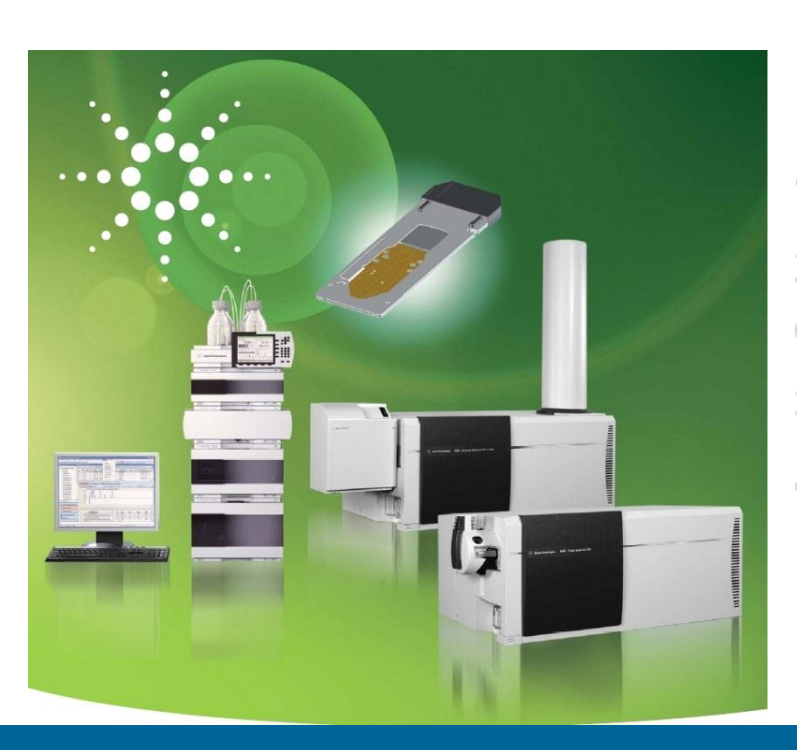

### **Programa:**

#### **1.- Introducción a la Proteómica.**

**2.- Identificación de Proteínas mediante espectrometría de masas.**

- **3.- Cuantificación de Proteínas mediante LC/MS.**
- **4.- Conclusiones.**

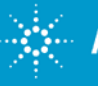

## **Introducción a la PROTEÓMICA Metabolitos "versus" Proteínas**

### **Metabolitos:**

- Moléculas de pequeño tamaño (<1500 Dalton), subproducto de la actividad enzimática del organismo; presentan una gran variedad de estructuras y propiedades.
- Moléculas en general relativamente estables: aminoácidos, azucares, ácidos orgánicos, lípidos, …..
- En LC/MS-ESI: proporcionan espectros de masas simples (mayoritariamente iones con 1 sola carga).

### **Proteínas:**

- **Moléculas de gran tamaño y de gran complejidad** con múltiples isoformas ("variantes").
	- Su actividad biológica puede variar enormemente según sus isoformas/modificaciones post-traduccionales (PMT's).
- Moléculas "delicadas" (muy influenciadas por el entorno).
- En LC/MS-ESI: proporcionan complejos espectros de masas (iones con múltiples cargas).
- Mayoritariamente suele trabajarse con las proteínas digeridas enzimáticamente.

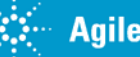

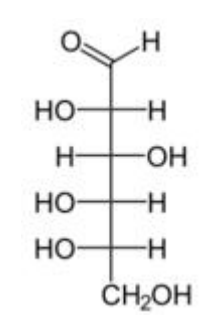

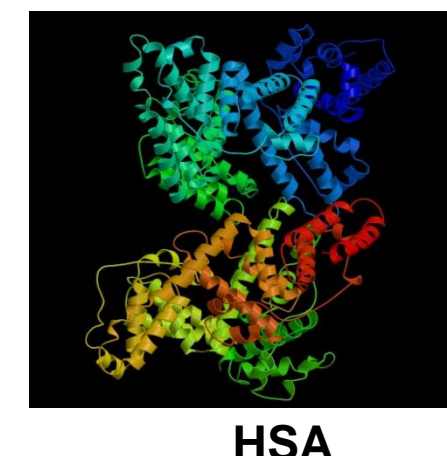

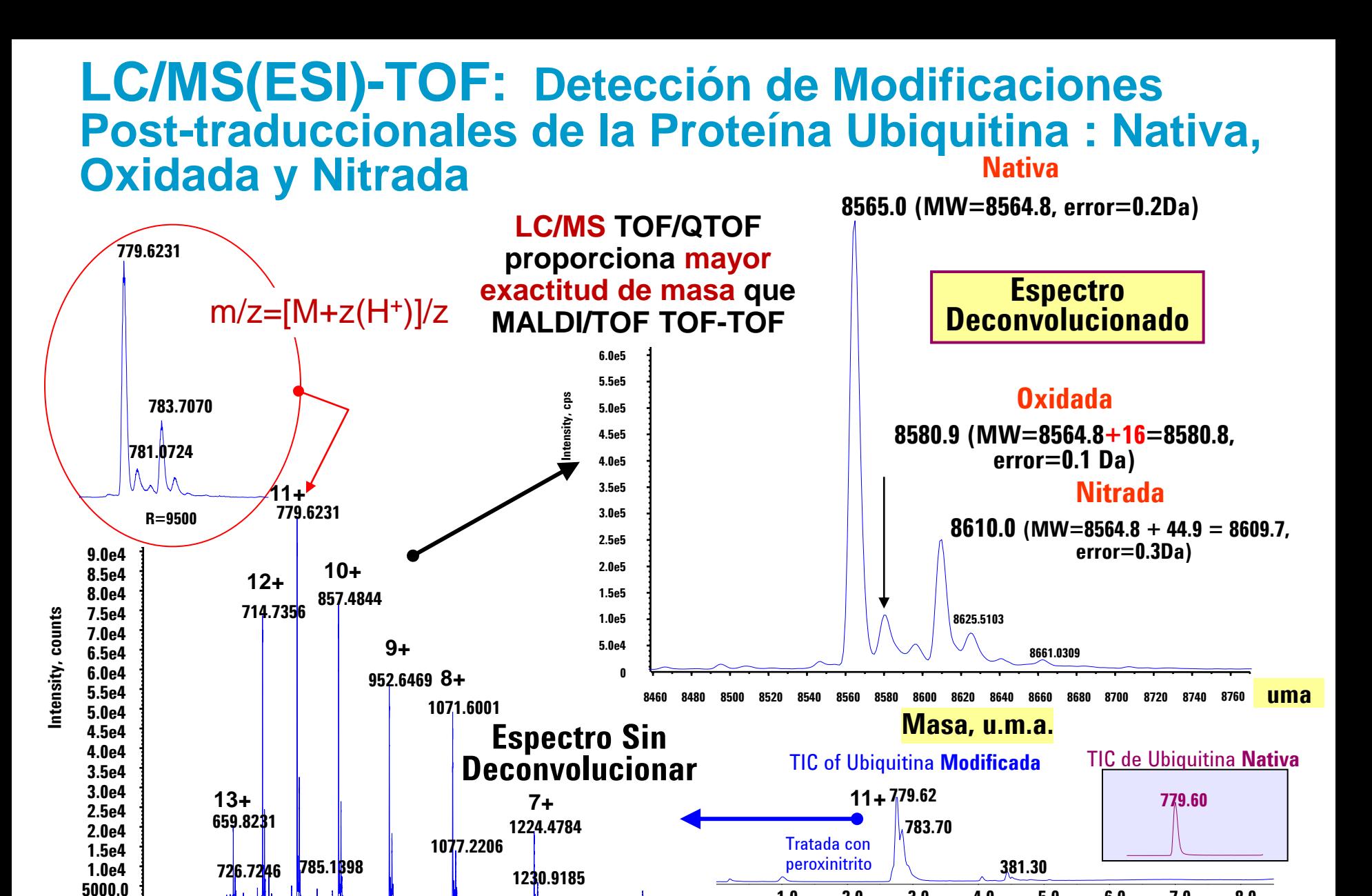

**500 600 700 800 900 1000 1100 1200 1300 1400 1500 1600**

**0.0**

**m/z**

**1.0 2.0 3.0 4.0 5.0 6.0 7.0 8.0**

# **El Reto de la Proteómica: Proteínas Minoritarias**

**En suero y plasma humano las concentraciones de proteínas se estiman en un rango de 12 ordenes de magnitud. El nº distintas proteínas se estima en > 4 millones. Rango típico detectable hoy en día rutinariamente para proteínas poco abundantes: 100pg/ml ~ 1-2 femto (10-15) mol**

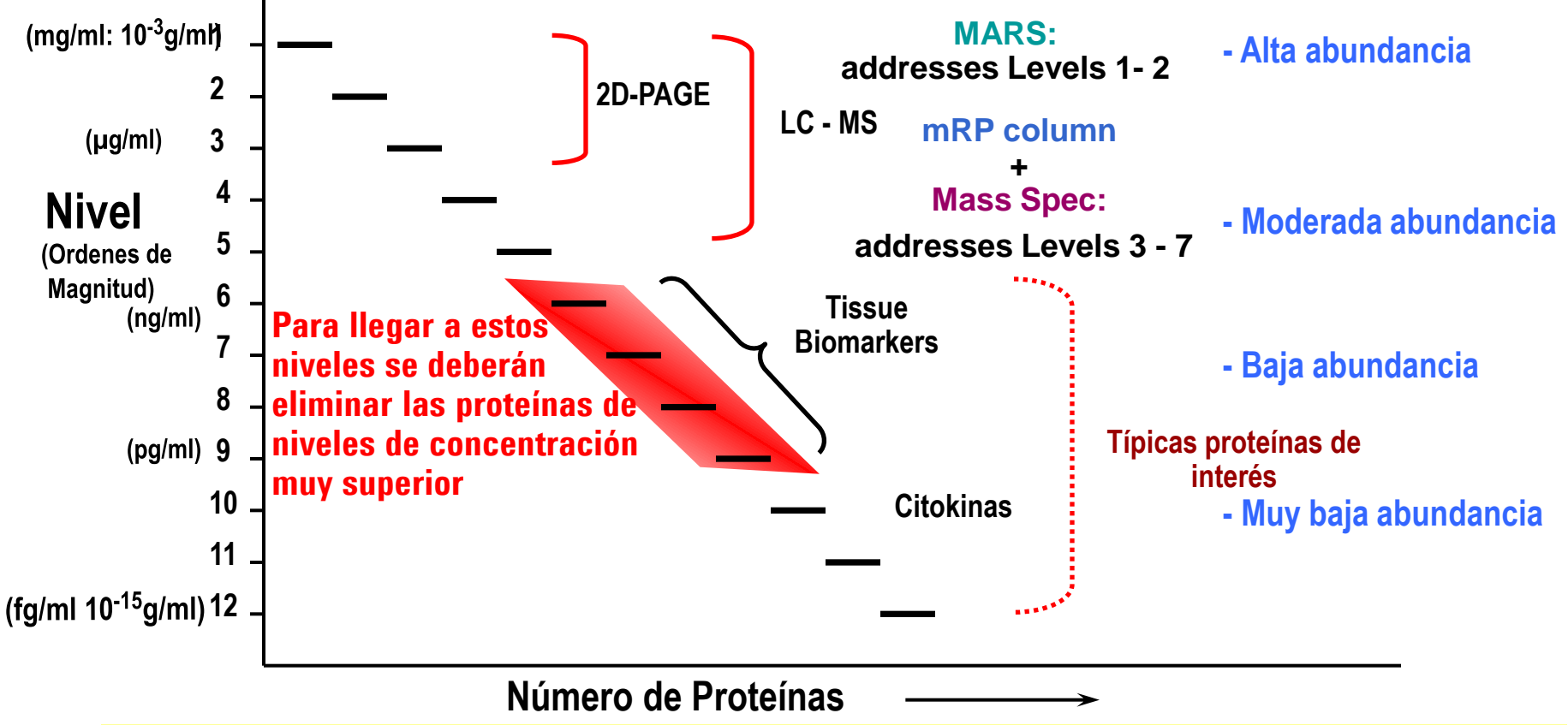

**Para la identificación de proteínas minoritarias será clave eliminar previamente las de mayor concentración y poder separar la enorme cantidad de péptidos/ proteínas presentes en una muestra** 

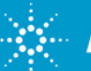

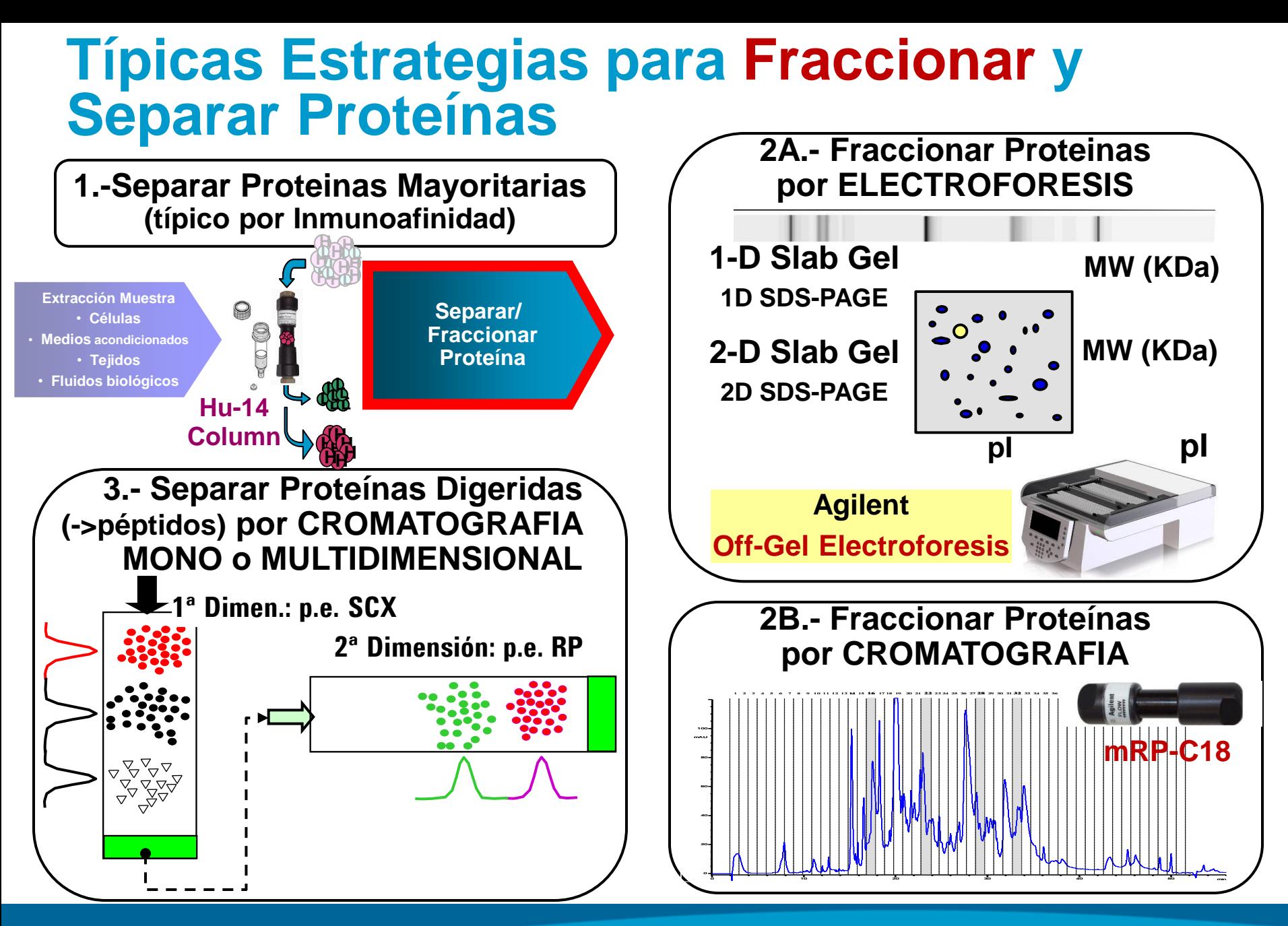

#### Página 7

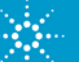

# **Análisis de Proteínas Minoritarias suele utilizar: nano-LC/MS**

# **HPLC-Chip/MS: Tecnología Microfluídica:**

-**Sensibilidad** - **Robustez y Facilidad de Uso. Mejor Resolución Cromatográfica** - **Capacidad de Automatización:**

- **Preconcentración selectiva Fosfopéptidos.** - **Caracterización N-glicosilaciones en mAB's o proteínas glicosiladas**

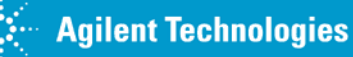

## **Alternativa a Escala Analítica Geles 1D: Bioanalizador**

# **Agilent "Lab-on-a-Chip" para Análisis de Proteínas "Mayoritarias", ADN y Contaje Células**

#### **Típico 10-150 muestras/día 14-200kDa; 10% resol. tam.; 40-4000ng/µl**

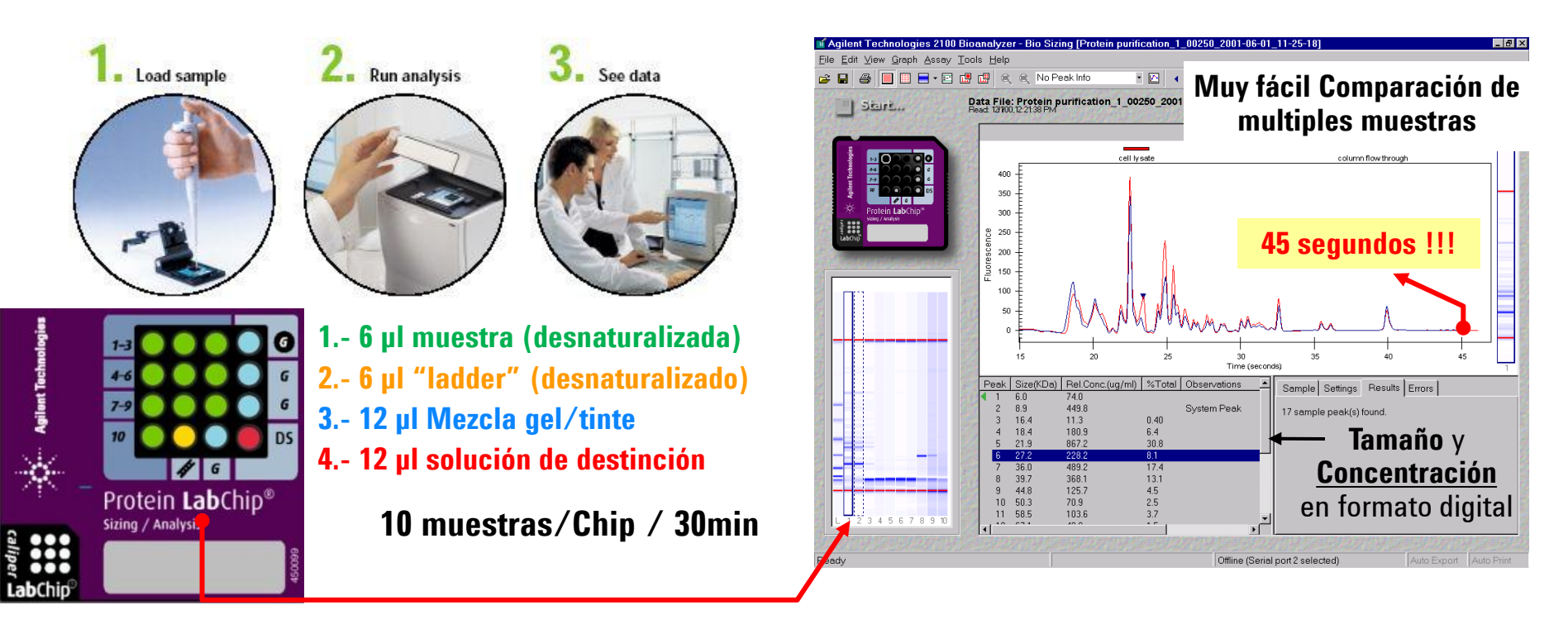

**Bioanalizador reemplaza a 1D-SDS-PAGE Determina tamaño y nivel de expresión**

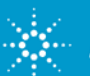

# **Automatización Preparación Muestra: Agilent Bravo**

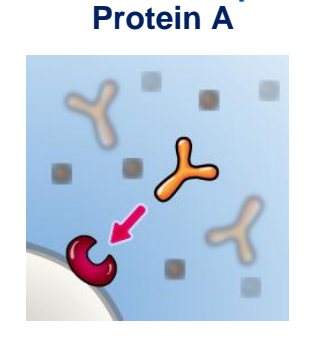

**General Ab Capture**

**Immunoprecipitation Protein A**

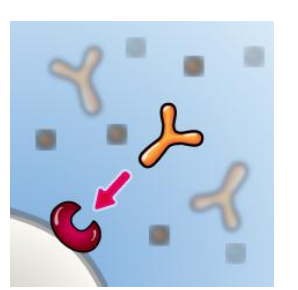

**DIY Captures Streptavidin**

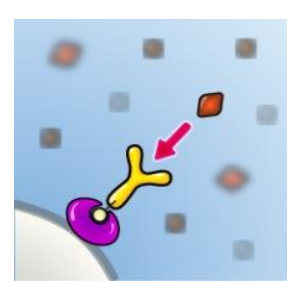

**Protein Digestion Trypsin**

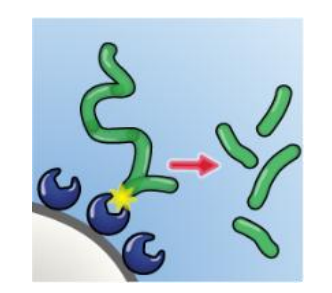

**Sample Clean Up Reverse Phase**

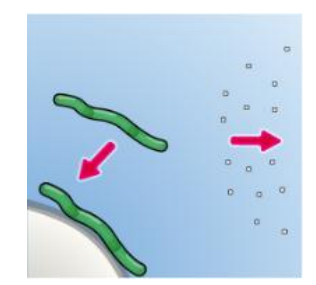

- **Protein A for general Ab capture and Immunoprecipitation**
	- **Used in all of the targeted workflows – protein purification and characterization.**
- **Streptavidin for Ab, antigen, protein/peptide, small molecule capture**
	- **Anything that can be biotinylated can be immobilized**
- **Trypsin for rapid, on-column digestion**
	- **Protein characterization workflows – Peptide mapping, Oxidation analysis.**
- **Reverse Phase for sample clean up before LCMS**
	- **Protein characterization workflows – Peptide mapping, Oxidation analysis.**

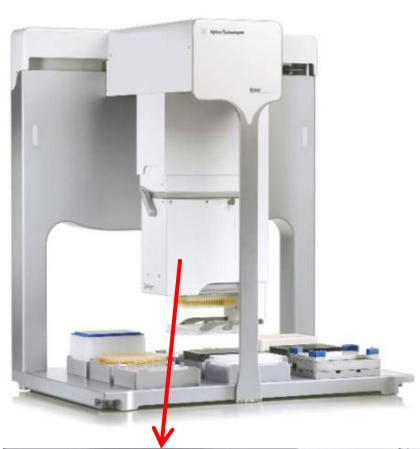

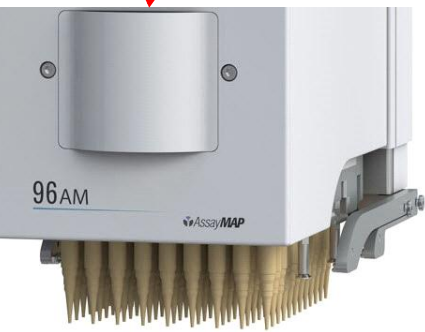

**Identificación y Cuantificación de Proteínas mediante LC/MS.**

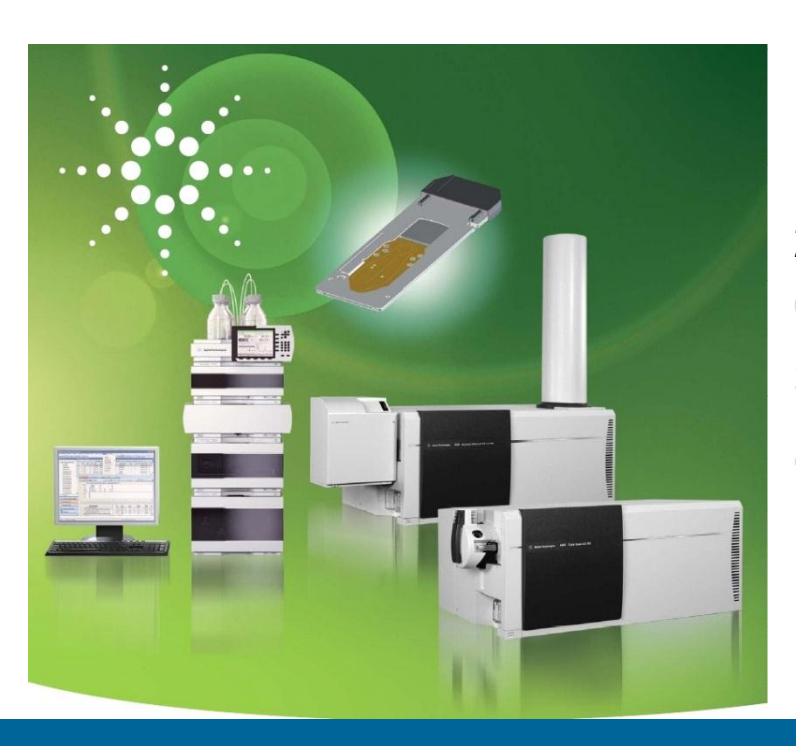

### **Programa:**

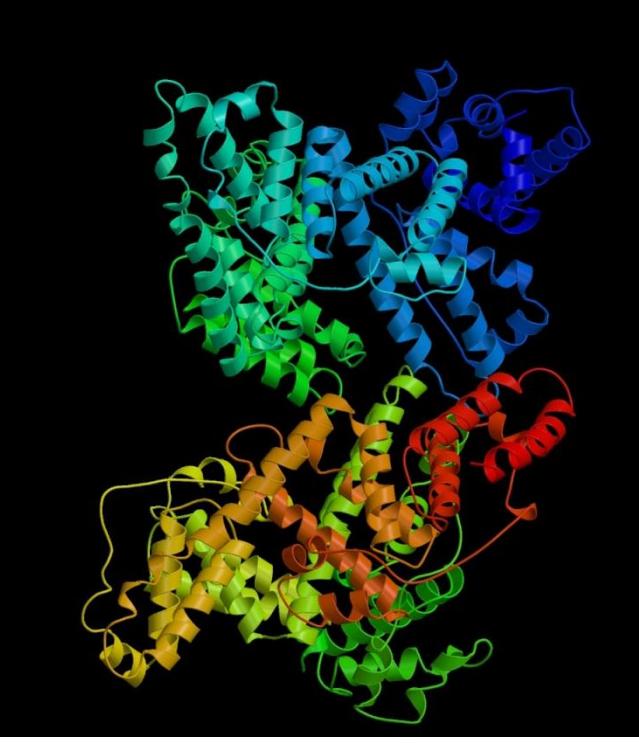

- **1.- Introducción a la Proteómica.**
- **2.- Identificación de Proteínas mediante espectrometría de masas.**
- **3.- Cuantificación de Proteínas mediante LC/MS.**
- **4.- Conclusiones.**

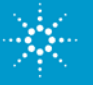

# **Estrategias de Identificación de Proteínas: "Bottom-Up Approach"**

**Se digieren enzimáticamente las proteínas y se determina el peso molecular y la secuencia de sus fragmentos peptídicos**

• **Búsquedas de los datos de MS (m/z iones) frente a Bases de Datos de Proteínas.**

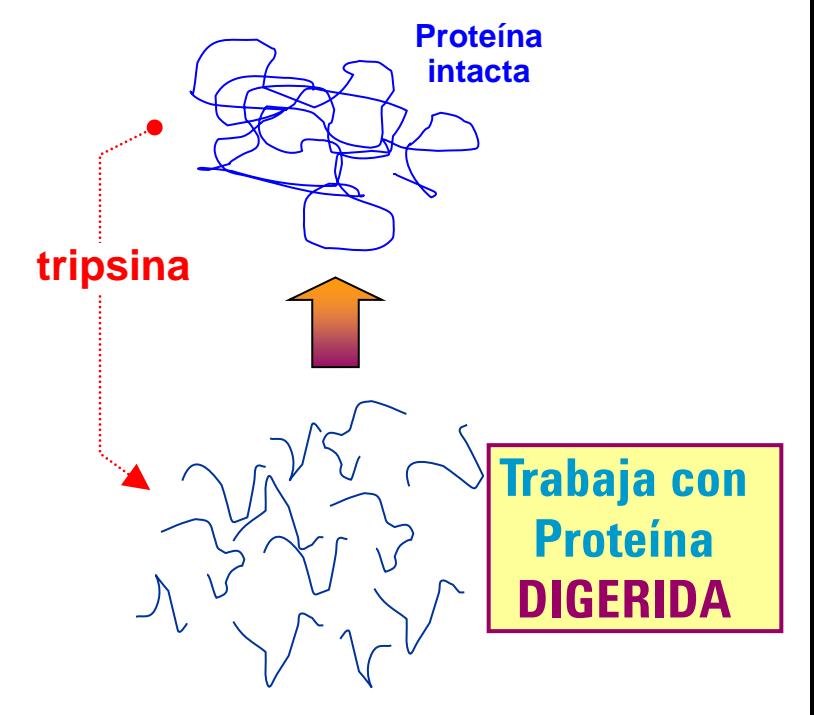

**Bottom-Up Approach**

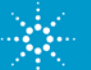

### **Identificación mediante Bases de Datos de Proteínas.**

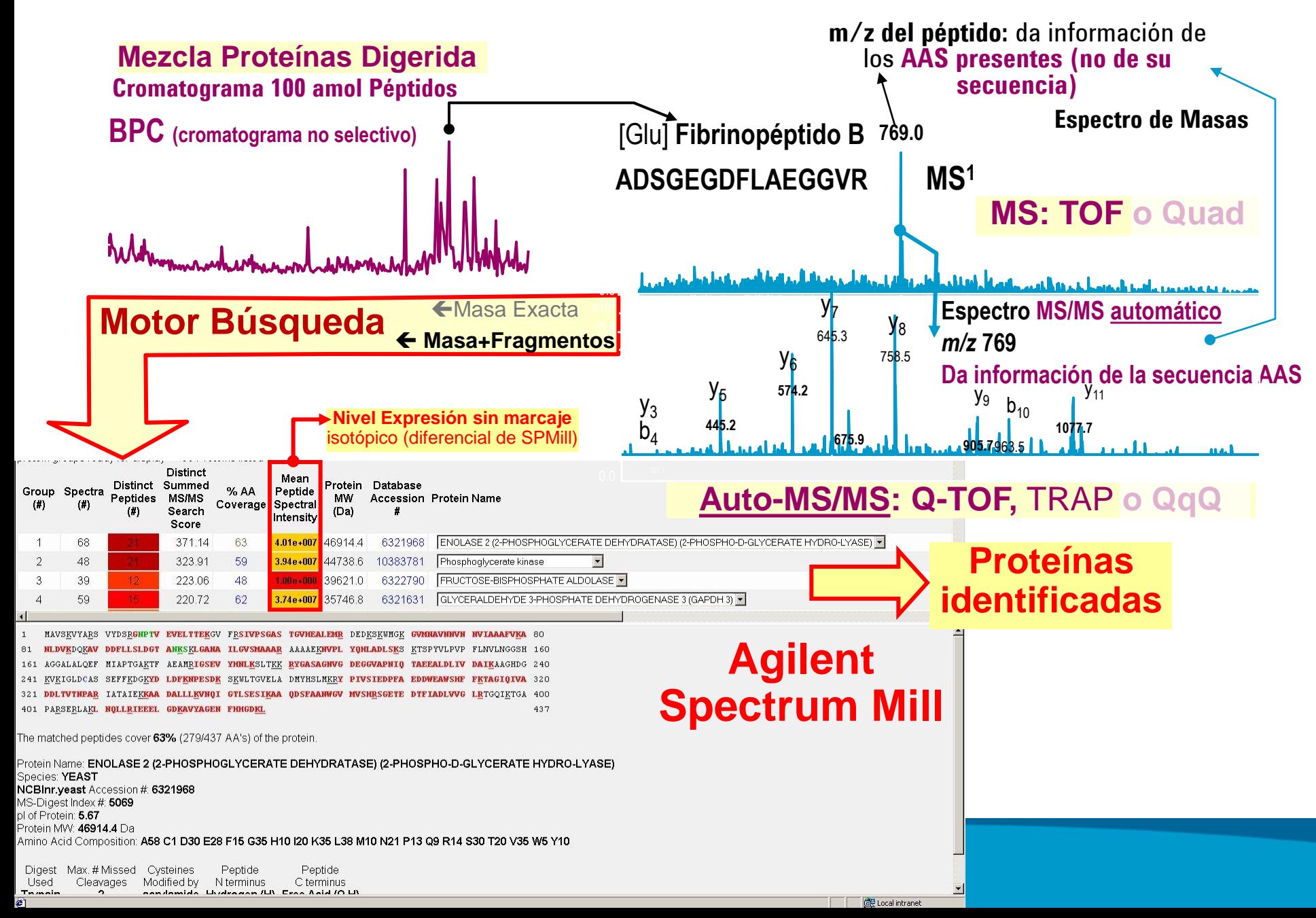

## **Secuenciación de Péptidos mediante MS/MS:**

Los espectros de MS/MS de iones con 2 o más cargas proporcionan una excelente información estructural para la secuenciación de un péptido

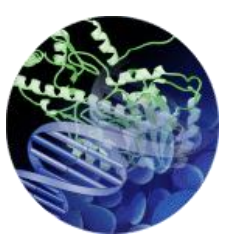

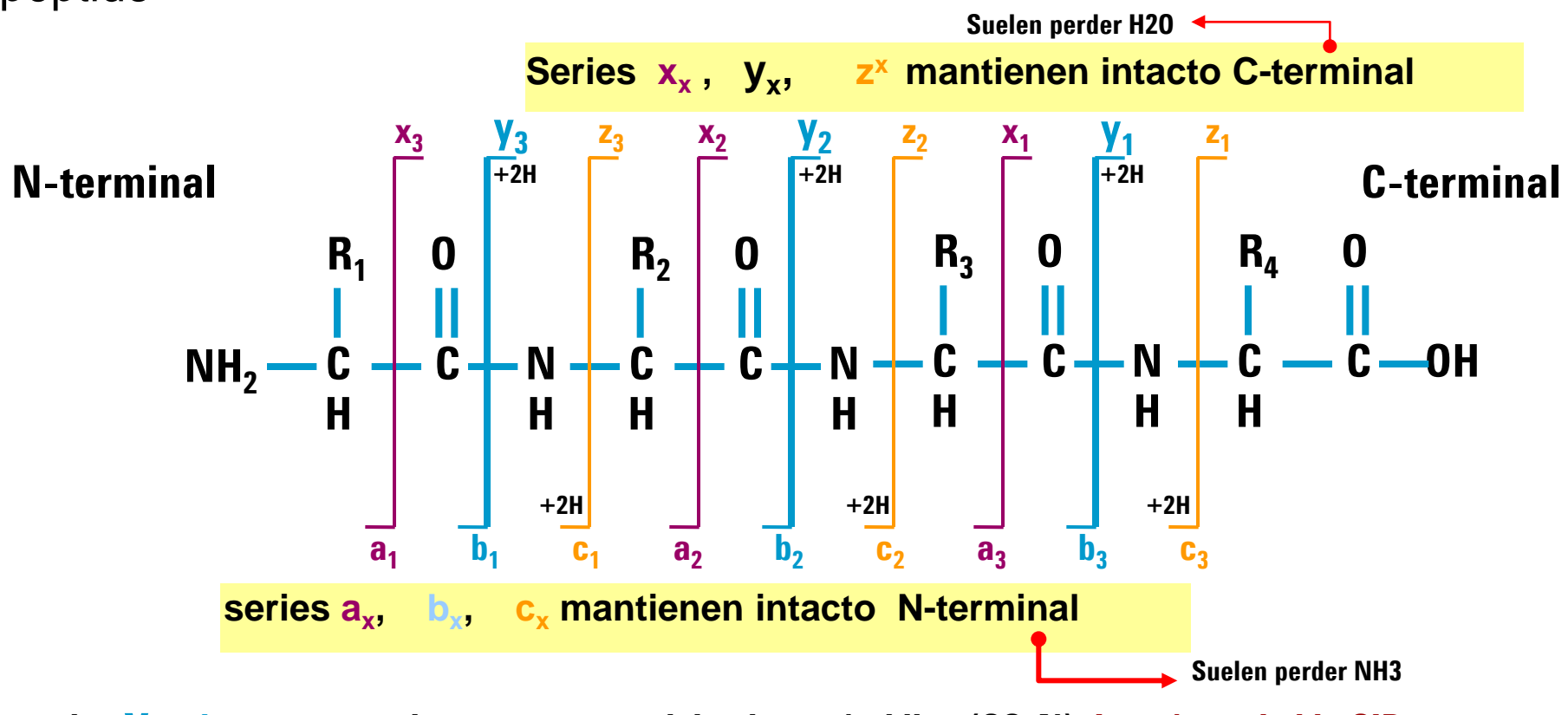

• **series y<sup>x</sup> -, b<sup>x</sup> - corresponden a una rotura del enlace péptidico (CO-N). La más probable CID** • **series a<sup>x</sup> -, x<sup>x</sup> - corresponden a una rotura del enlace péptidico (C-C0)**

• **series c<sup>x</sup> -, z<sup>x</sup> - corresponden a una rotura del enlace péptidico (N-C). La más probable ETD**

# **Bases de Datos de Proteínas**

- Se basan en las proteínas que pueden **ser codificadas** por la **secuencia del genoma** del organismo estudiado. Se complementan con la adición de secuencias complementarias.
- En los ribosomas se leen los nucleótidos del mRNA en secuencias de 3 bases (triplete denominado codón) que definen el aminoácido que se adicionará a la cadena de la proteína. Hay 64 codones diferentes, 1 de ellos (AUG generará metionina) define el inicio de la síntesis de una proteína, y 3 de ellos (UAA - UGA - UAG) definen el fin de su síntesis.
- **Contienen la secuencia de aminoácidos** de las proteínas (p.e.: MTEYKLVVVGAGGVGK……)
- Bases de Datos (BD) /webs de dominio público:
	- **Swiss-Prot :** <http://www.expasy.org/sprot/> (Creada en 1986 por Amos Bairoch en su tesis doctoral y desarrollada por el **Instituto Suizo de Bioinformática y el Instituto Europeo de Bioinformática.** La característica principal de Swiss-Prot es que las proteínas que se encuentran almacenadas en esta base de datos tienen un alto nivel de anotación. Esto significa que se conoce su estructura tridimensional, la función, las modificaciones post-traduccionales, variantes, etc)
	- **NCBInr:** <http://www.ncbi.nlm.nih.gov/protein> <http://www.ncbi.nlm.nih.gov/guide/proteins/>(National Center for Biotechnology Information (NCBI) es parte de la Biblioteca Nacional de Medicina de Estados Unidos)
	- Web European Bioinformatics Institute (EBI): <http://www.ebi.ac.uk/Databases/>
	- Otras BD Proteinas: dbEST, OWL, MSDB, IPI,……

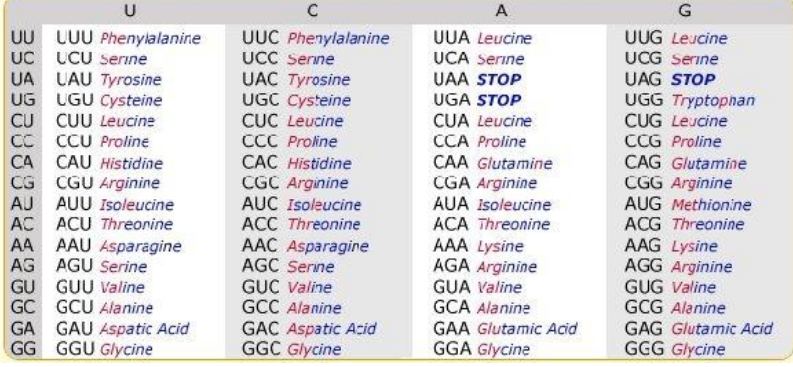

A: Adenina, U: Uracilo, G: Guanina C: Citosina

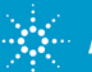

# **Motores de Búsqueda para Identificación Proteínas**

- Se encargarán de **"comparar" datos** (valores de m/z) procedentes **del Espectros de Masas** experimentales con los datos contenidos en la **BD Proteinas**.
- EN MS/MS **Aplicará fragmentación "in silico"** (/teóricamente) a las **secuencias de la BD** los **tratamientos a los que ha sido sometida la muestra** en el laboratorio:
	- **Reducción** (DTT) de los puentes disulfuro (romperlos) y **alquilación** (IAA) para prevenir su re-formación.
	- Digestión enzimática; habitualmente con **TRIPSINA.** Proteasa que corta a la proteína en los residuos /K-,/R-,\P de Lisina (K) y Arginina (R), excepto si están seguidos de Prolina (P) en la dirección del C terminal. **Suele proporcionar péptidos entre 6 y 20 AAS** (ideales para secuenciación por MS).
- **Contrasta las masas teóricas con las experimentales** (m/z) procedentes de los espectros de MS o MS/MS.

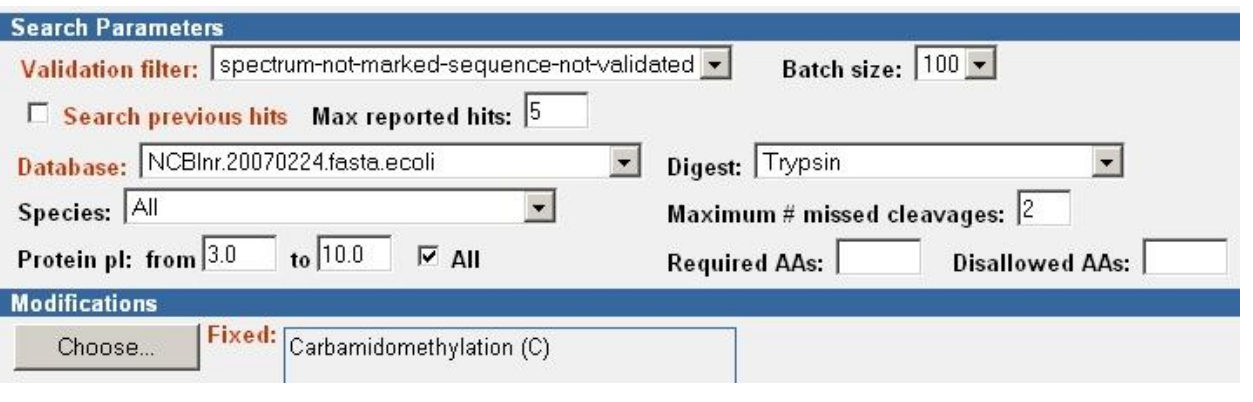

• Ejemplos: **Spectrum Mill,** Mascot , Sequest, Profound,

– ……

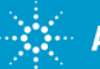

# **Tipos y Modos de Búsqueda de Proteínas**

### **Tipos de Búsqueda:**

- **PMF Search** (Peptide Mass Fingerprint).
	- Trabaja en modo MS. Disponer de **"masa exacta" es casi imprescindible.**
	- Comparará las masas monoisotópicas de los péptidos con las de la BD.
	- Se requieren al menos 5-6 péptidos para poder identificar una proteína.

### • **MS/MS Search**

- Trabaja en modo MS/MS. La **"masa exacta" ayuda mucho** pero no es imprescindible.
- El motor realiza una fragmentación "in silico" de los péptidos de la BD
- Comparará la masa monoisotópica del péptido (calculado a partir de la masa y carga ión precursor) y la de los fragmentos (residuos) obtenidos del espectro de MS/MS.
- Con 2-3 péptidos suele ser suficiente para identificar una proteína por MS/MS.

### **Modos de Búsqueda**

- **Modo Identidad:** se compara con las secuencias de proteínas nativas (sin PMT's - no modificadas).
- **Modo Homología:** se compara con las secuencias de posibles modificaciones o mutaciones de las proteínas nativas (PMT's – modificadas/ isoformas). Truncated sequence: Deletion sequence: 5

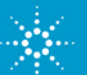

# **Agilent Spectrum Mill: Extracción de Datos "Inteligente" y Validación Automática de Resultados**

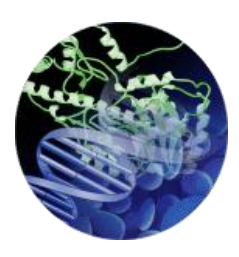

**Y**<sub>8</sub> 758.5

675.9

У<sub>в</sub>  $574.2$ 

445.2

 $b_4$ 

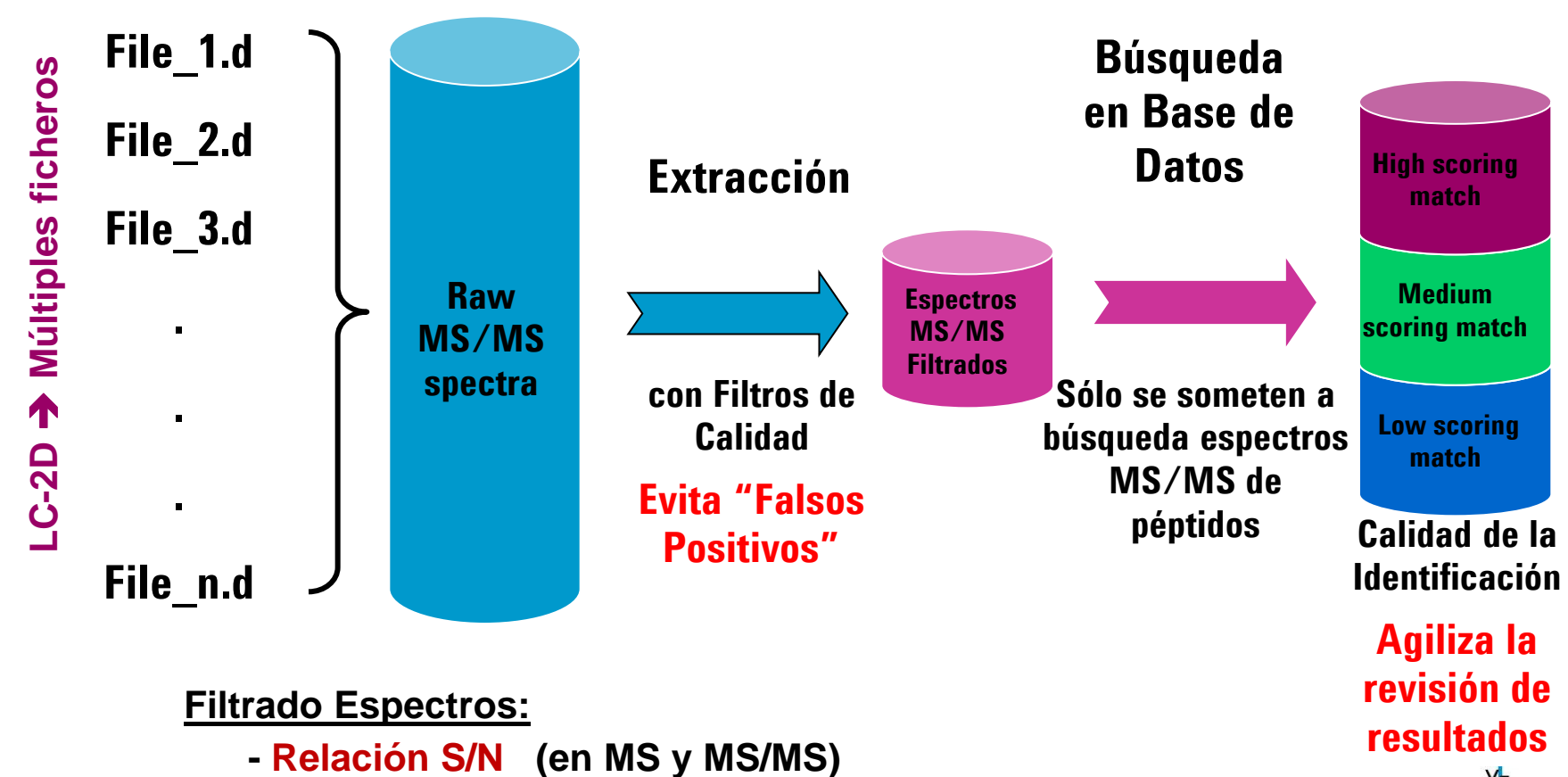

**- "Sequence Tag Length" en espectros de MS/MS: se deben detectar las pérdidas de al menos 2 residuos (AAS)** У5  $y_3$ 

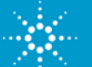

### **Spectrum Mill: Búsquedas en Modos Identidad y Homología mediante proceso Iterativo**

**Revisión Datos y Búsquedas adicionales iterativas para asignar el mayor nº posible de espectros MS/MS de péptidos a proteínas (nativas o modificadas)**

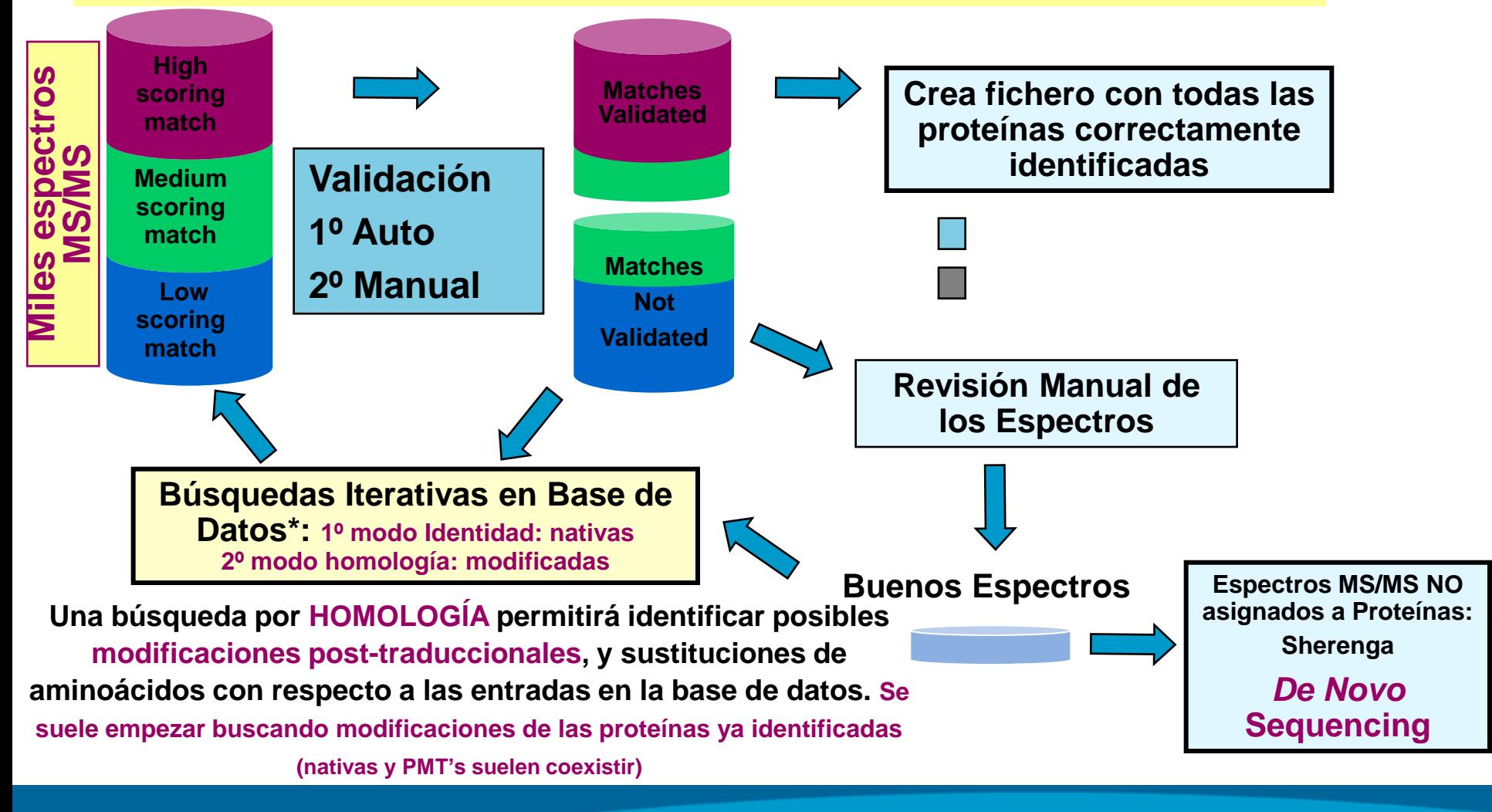

**Agilent Technologies** 

# *"Sherenga De Novo* **Sequencing" para Secuenciar Péptidos por su espectro de MS/MS**

**Secuencia del Péptido**

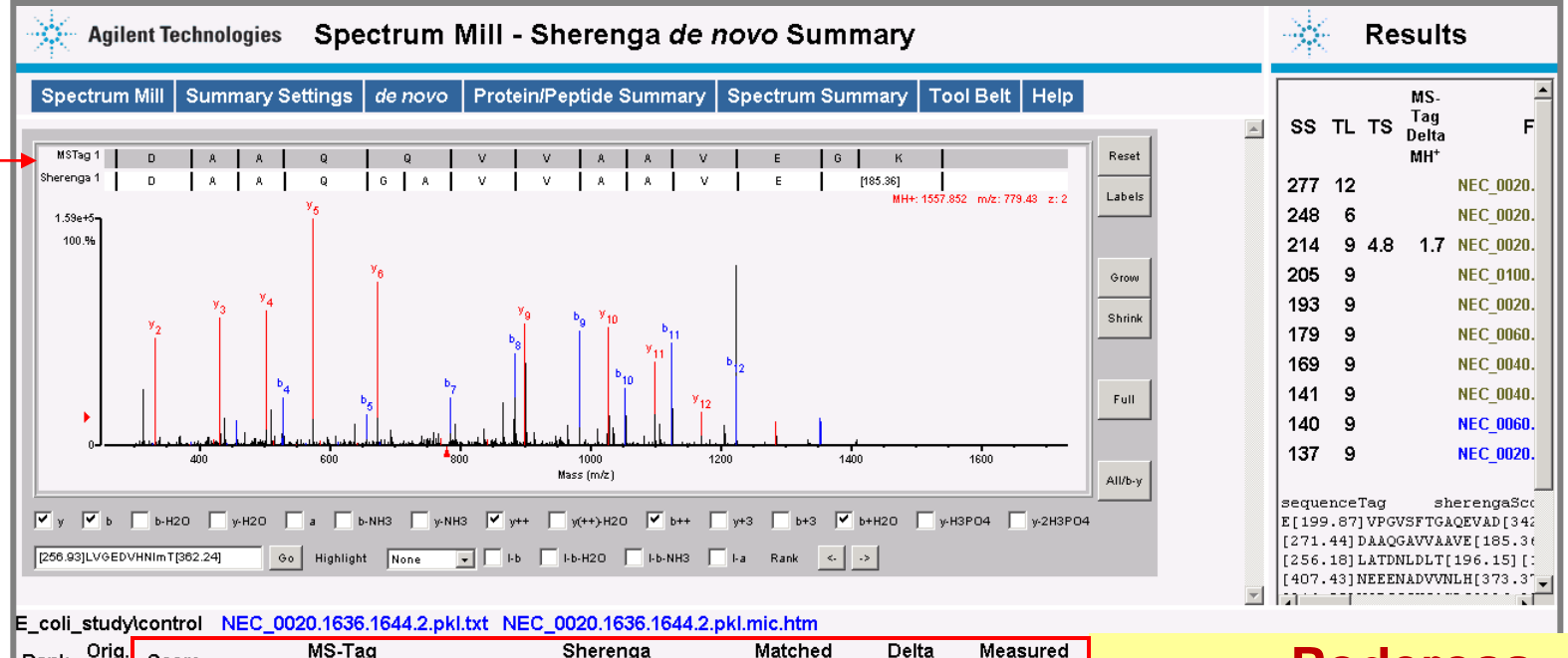

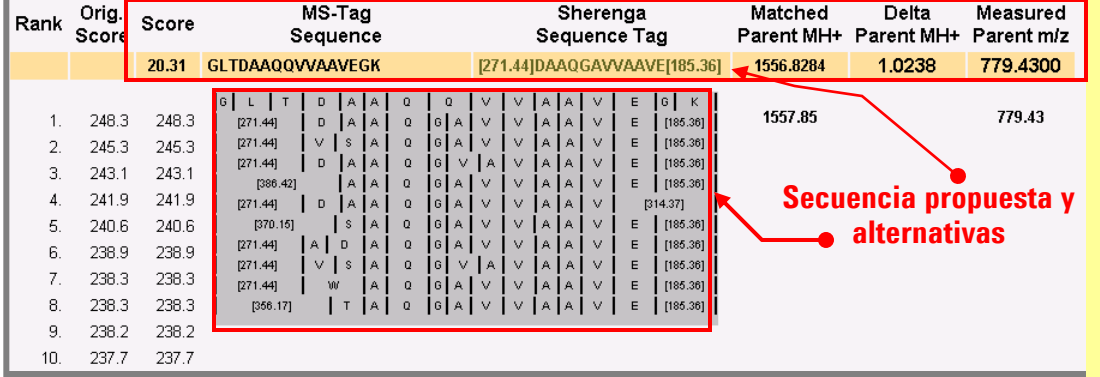

**Poderosa "Secuenciación de Novo" para secuenciar los péptidos trípticos no asignados a ninguna proteína de la base de datos**

### **Ejemplo Resumen de Proteínas Identificadas**

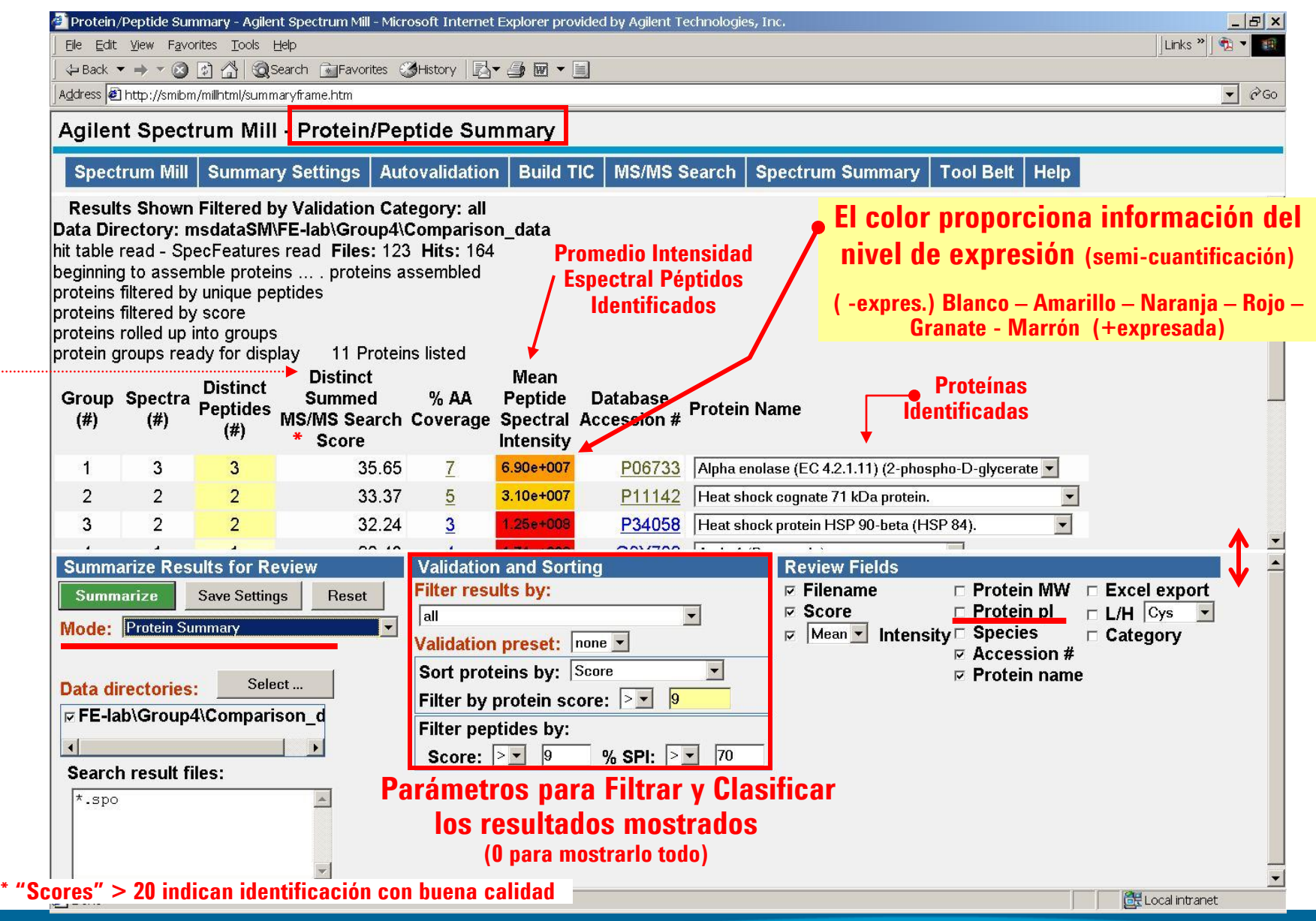

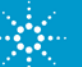

# **Ejemplo de Spectrum Mill "Scoring Overview"**

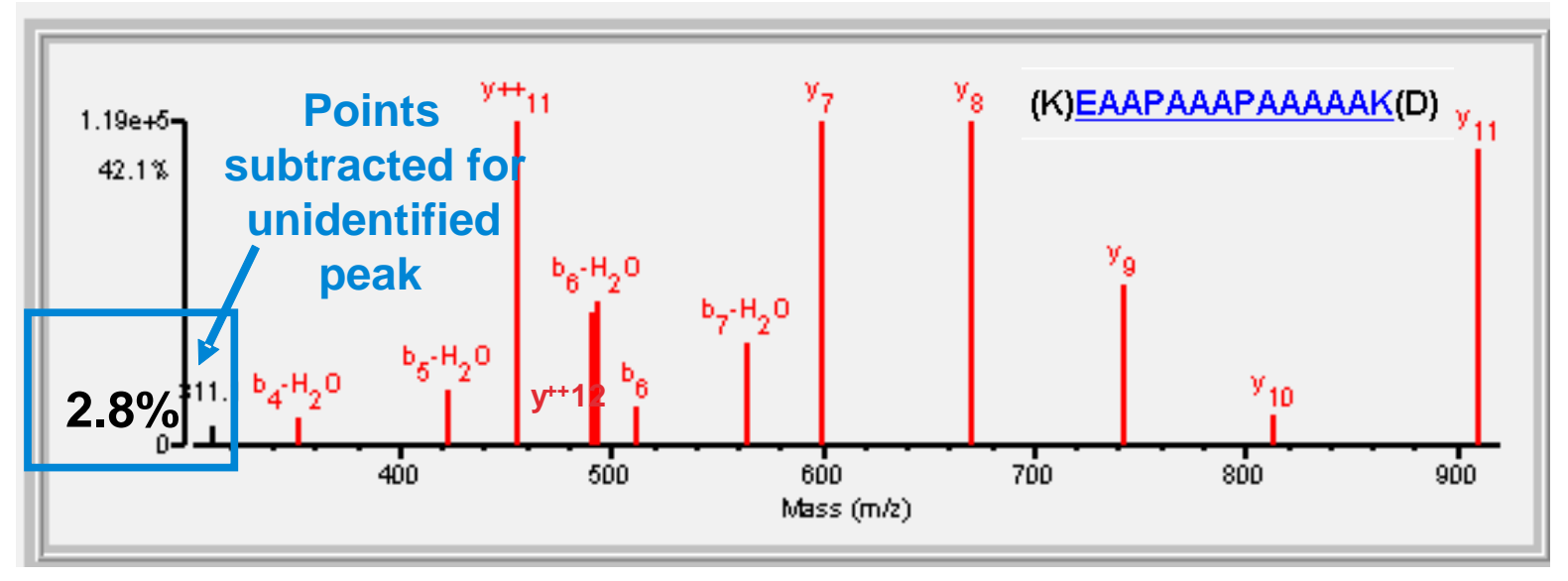

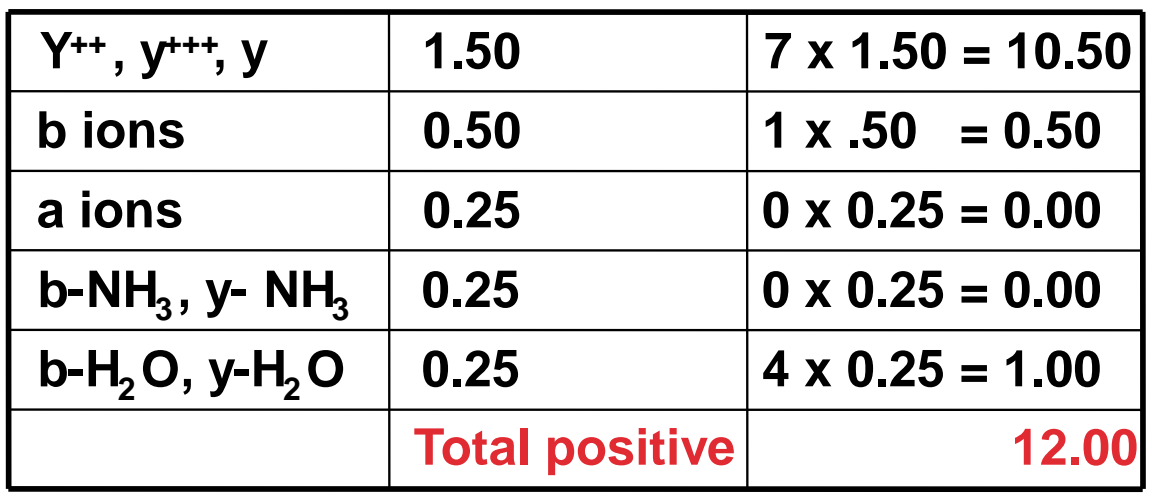

#### **Score**

**b ions 0.50 12.00 - .028 = 11.97**

- **Note: Not all counted ion types shown in table.**
- **El valor de las asignaciones depende del tipo de instrumento.**
- **Se calcula con los 25 iones 12.00 más intensos.**

**Otros motores de búsqueda utilizan "scores" puramente estadísticos (p value).**

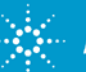

# **Posibilidad de Contrastar Fiabilidad Identificación por Comparación con Búsquedas MS/MS en Modo Reverso**

#### **Agilent Spectrum Mill - MS/MS Search**

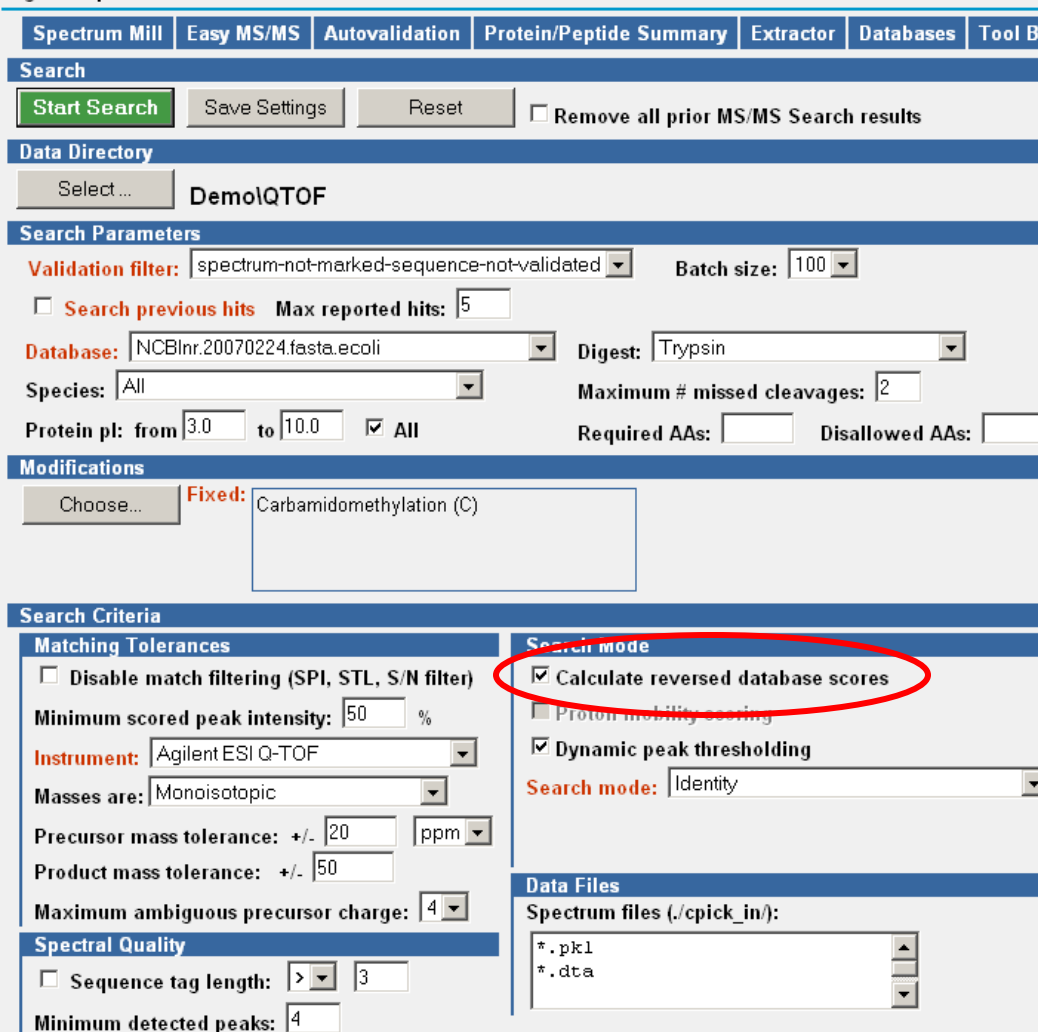

**• Para valorar la fiabilidad de la** Identificación, para todos los candidatos que pasen el filtro del ión precursor se calcula también el factor de similitud con respecto de la búsqueda frente al reverso de la "secuencia interna de aminoácidos" del péptido candidato.

#### • Por ejemplo:

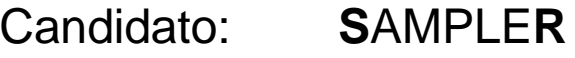

Busq. Reversa: **SELPMAR**

**Cuanto mayor sea la diferencia entre ambas búsquedas más fiable será la identificación.**

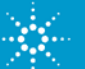

### **Localización de PMT's con Agilent Spectrum Mill: representación Asignación de Iones a Fragmentos de la Secuencia del Péptido y sus Modificaciones con respecto a la proteína identificada en la base de datos**

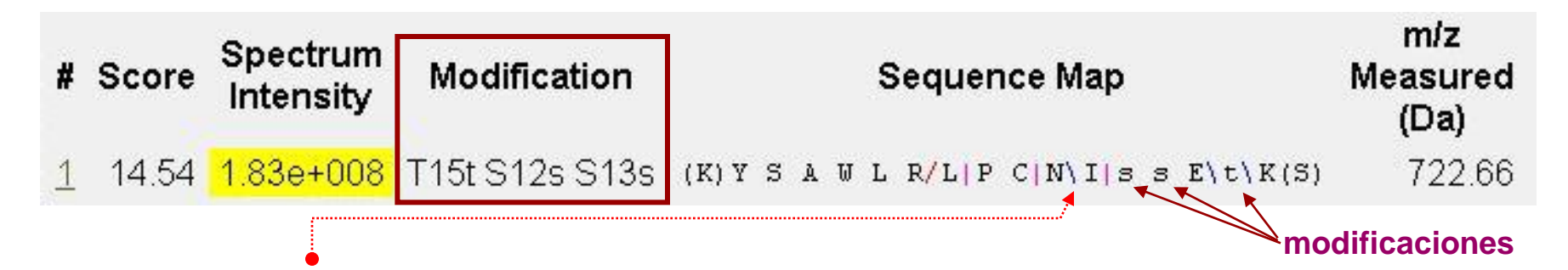

• **Los símbolos: / | \ indican los fragmentos que se han identificado en el masas.** • **Sus colores indican a que tipo de residuo corresponde:**

**Rojo: iones y (carga en grupo amino – fragmento lado C-terminal) Azul: iones b (carga en grupo CO – fragmento lado N-terminal)**

• **"Modification": indica las puntos de modificación del péptido. Los AAS modificados se indican con su letra en minúscula** 

**p.e. puntos de fosforilación: t en Thr / s: en Ser / y: en Tyr**

• **Para evitar identificaciones duplicadas SpectrumMill agrupa todas las proteínas homologas (modificadas –mutadas-...) como 1 sola proteína (la forma nativa y sus modificaciones - PMT's- suelen coexistir).**

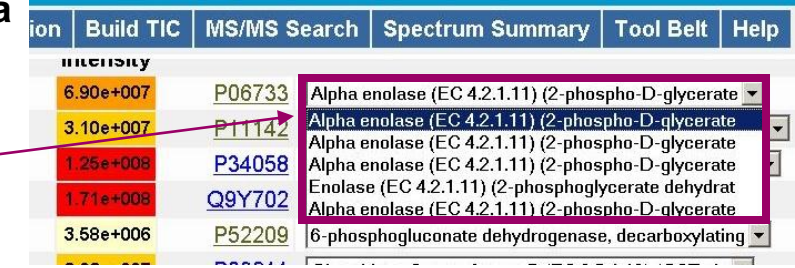

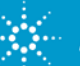

**.....**

**Identificación y Cuantificación de Proteínas mediante LC/MS.**

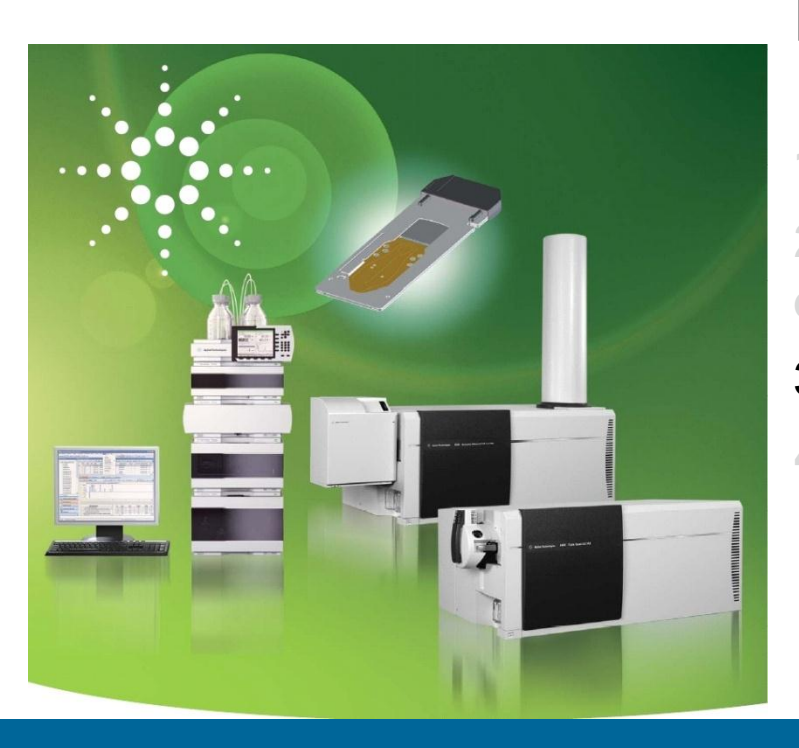

### **Programa:**

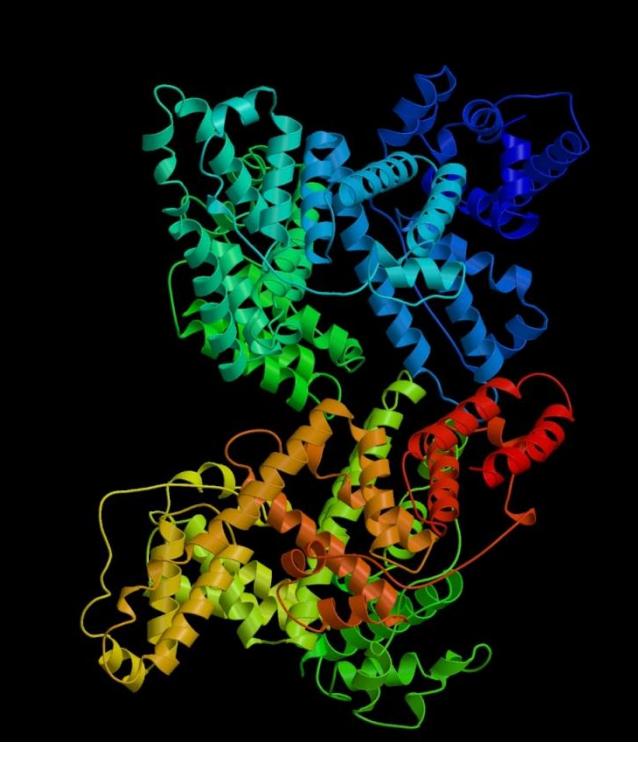

- **1.- Introducción a la Proteómica.**
- **2.- Identificación de Proteínas mediante espectrometría de masas.**

### **3.- Cuantificación de Proteínas mediante LC/MS.**

**4.- Conclusiones.**

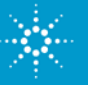

## **Cuantificación Relativa Multiplexada de Proteínas mediante LC/MS con Etiquetado Isotópico**

La **estructura semejante** de los péptidos permite etiquetar **X muestras con distintas etiquetas isotópicas** para poder analizarlas conjuntamente y cuantificarlas relativamente con 1 solo análisis (multiplexado).

Técnicas de cuantificación relativa:

- Por **metabolización SILAC**
- Etiquetado **antes digestión: ICAT** (C13, D) (MS) (ver ejemplo en aptdo. 3)
- **Después de la digestión: iTRAQ (MS/MS)**, **O 16/18** (MS),…..

**ITRAQ –plex8:**

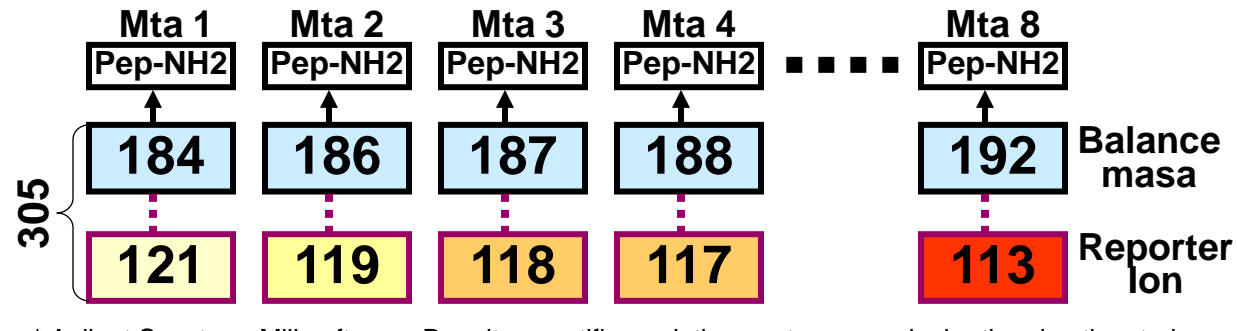

\* Agilent Spectrum Mill software. Permite cuantificar relativamente con cualquier tipo de etiquetado

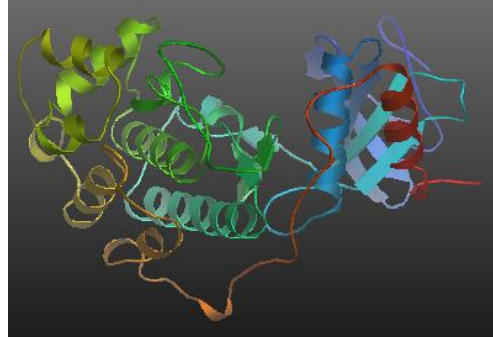

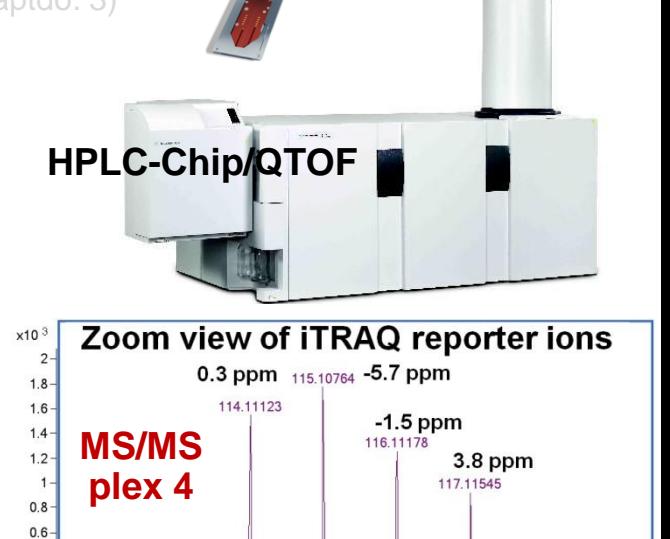

 $115$ 

 $114$ 

116

Abundance vs. Mass-to-Charge (m/z)

 $117$ 

118.12111

119

118

Página 26

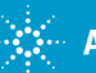

 $0.4$  $0.2$ 

112.09223 113.07852

 $113$ 

 $112$ 

#### **Expresión Diferencial mediante Etiquetado ICAT a nivel de Péptidos y Proteínas Healthy sample Label with**

**Affinity** 

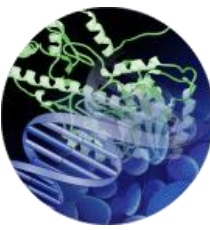

**Modo Péptido Diseased sample protein mixture and digest protein mixture Label with heavy ICAT tag separation of peptides ICAT tagged Cys-containing peptides**

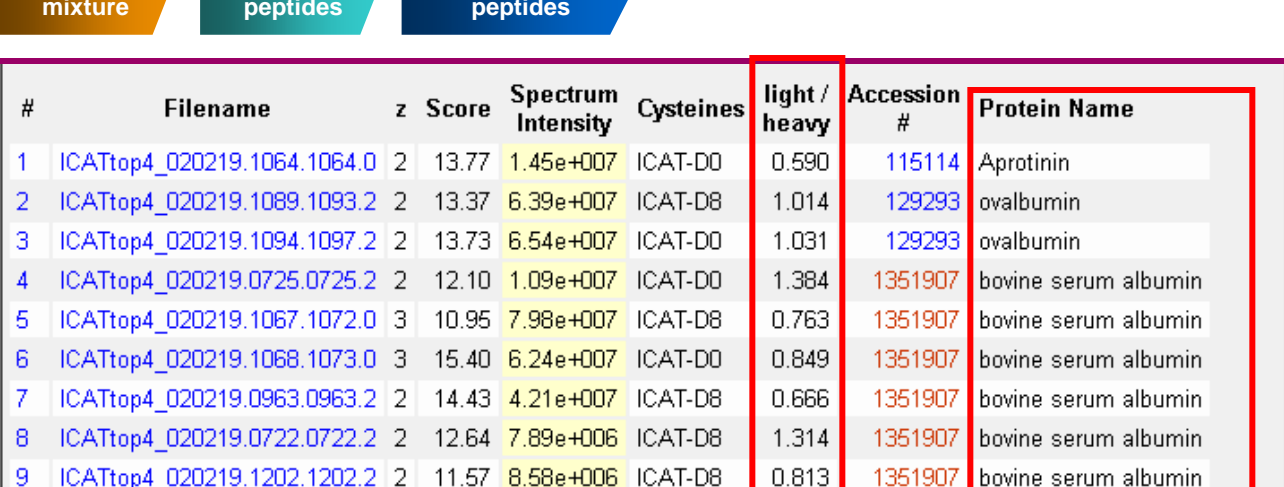

**LC/MS/MS of** 

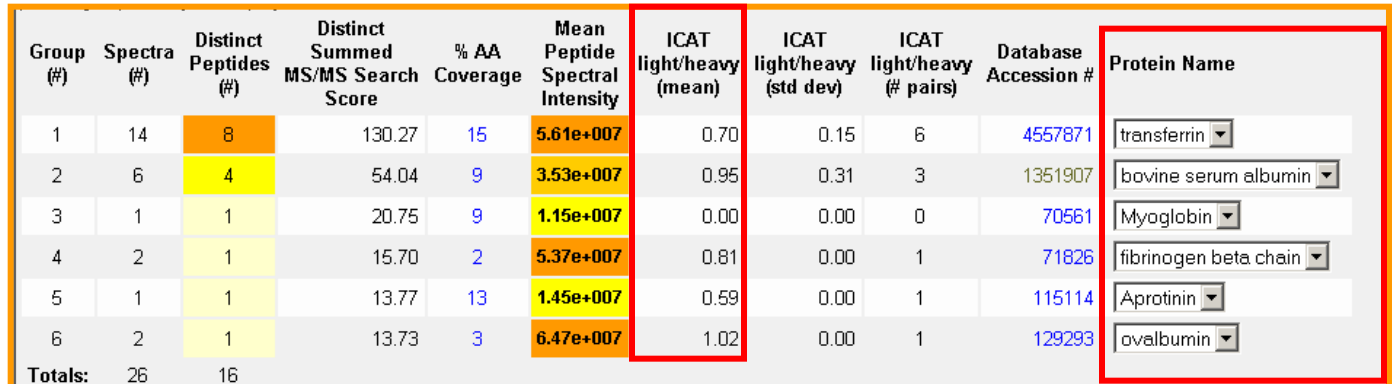

## **Modo Proteína**

**protein mixture**

**light ICAT** 

**tag Combine** 

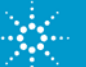

### **Spectrum Mill: Comparación "Label Free" de Expresión de Proteínas Identificadas: Lííuido Synovial de 33 Candidatos**

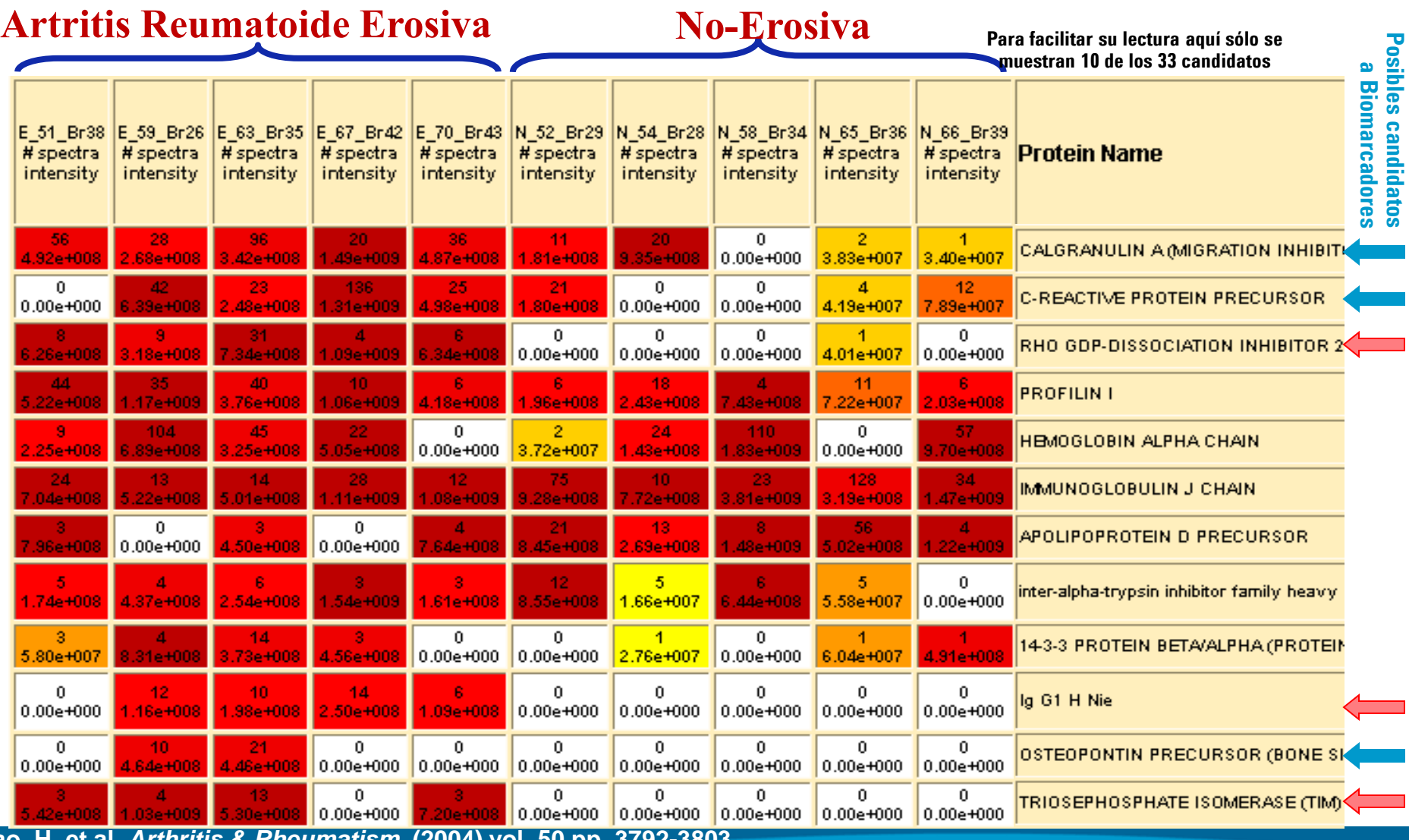

**Liao, H. et al,** *Arthritis & Rheumatism***, (2004) vol. 50 pp. 3792-3803**

Página 28

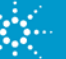

# **Cuantificación Absoluta de Proteínas mediante: LC-ICP/MS**

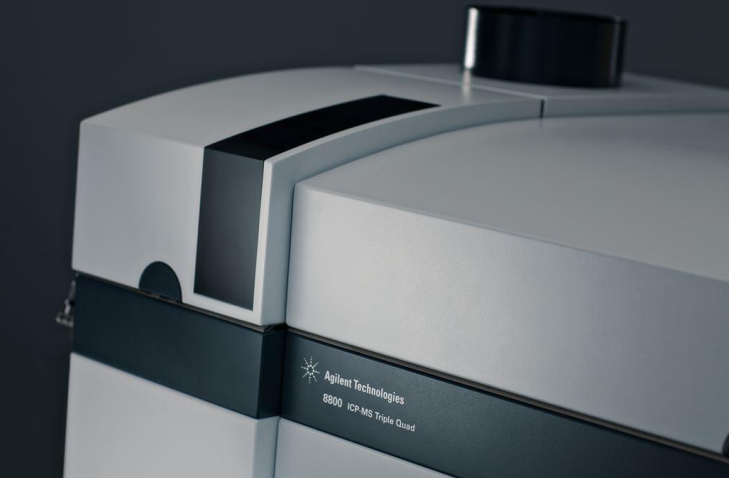

- Al cuantificar a nivel "atómico", la técnica de
- ICP/MS (ICP/Q & ICP/QqQ) permite la **cuantificación absoluta** a partir de átomos procedentes de patrones de **moléculas/péptidos distintos a los de interés** para cuantificar.
- Cuantificación de **Métalo-proteínas** mediante LC-ICP/MS:
	- **Ejemplo:** "Determination of Ceruloplasmin in Human Serum by Immunoaffinity Chromatography and Size-Exclusion Chromatography-ICP-MS". Nota Aplicación 5989- 5304EN
- Cuantificación de **proteínas** mediante LC-**ICP/QqQ** a partir de péptidos con **P o S.**
	- La elevada sensibilidad de la técnica ICP/QqQ permite cuantificar bajos niveles de fosfopéptidos y péptidos con azufre.

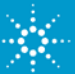

# **Life Sciences Applications with Cap-LC Coupled to ICP-QQQ**

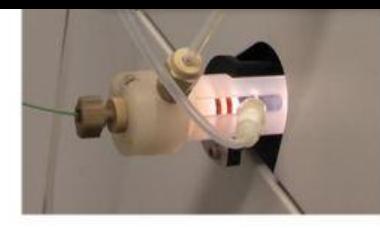

### Accurate low-level quantitative analysis of S and P (as SO+ and PO+)

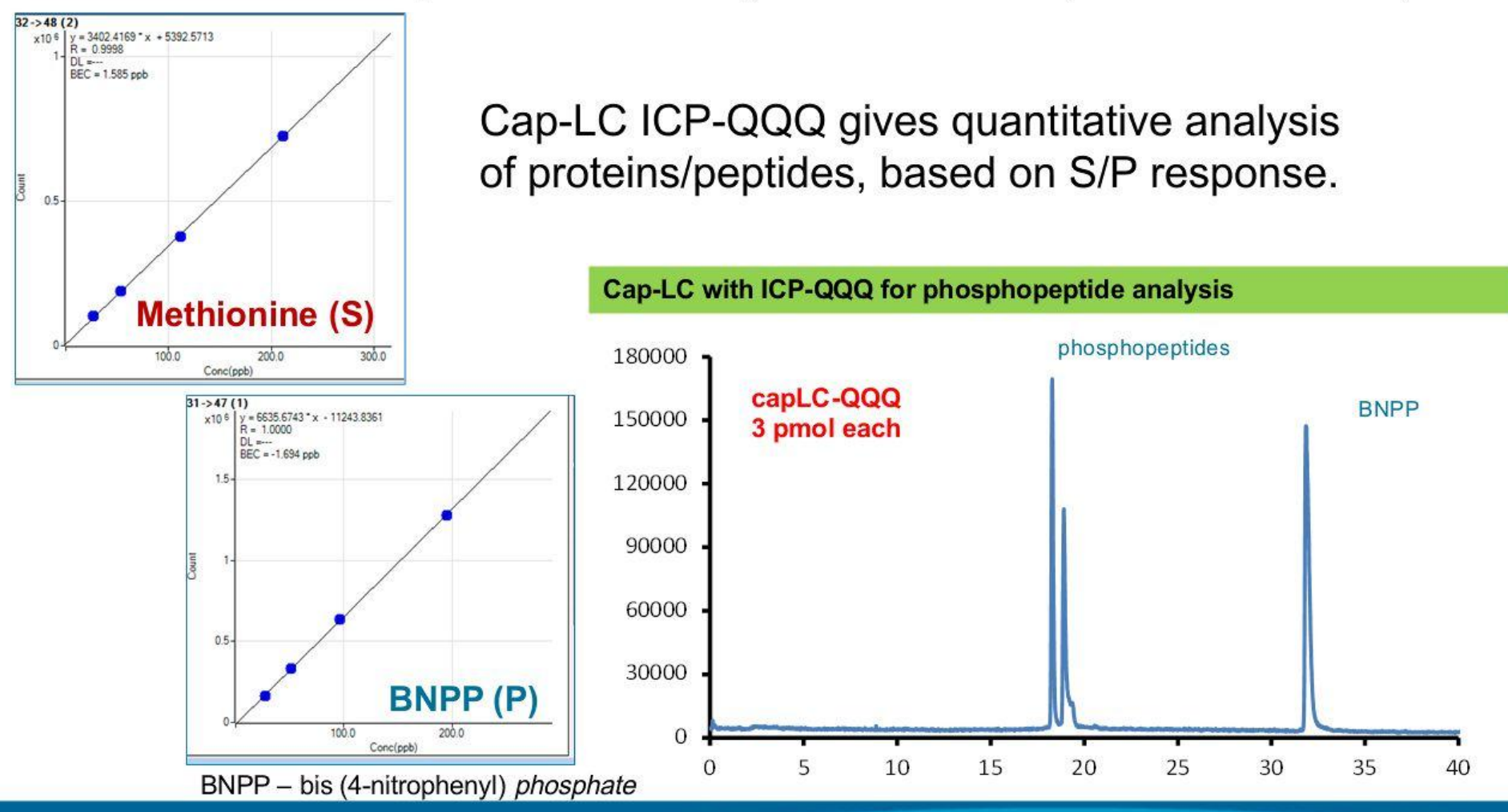

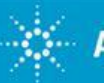

**Courtesy Jorge Ruiz Encinar** 

### **Cuantificación Específica con SISCAPA\*: Pre-concentración de Péptidos "Target" y Simplificación de la Muestra**

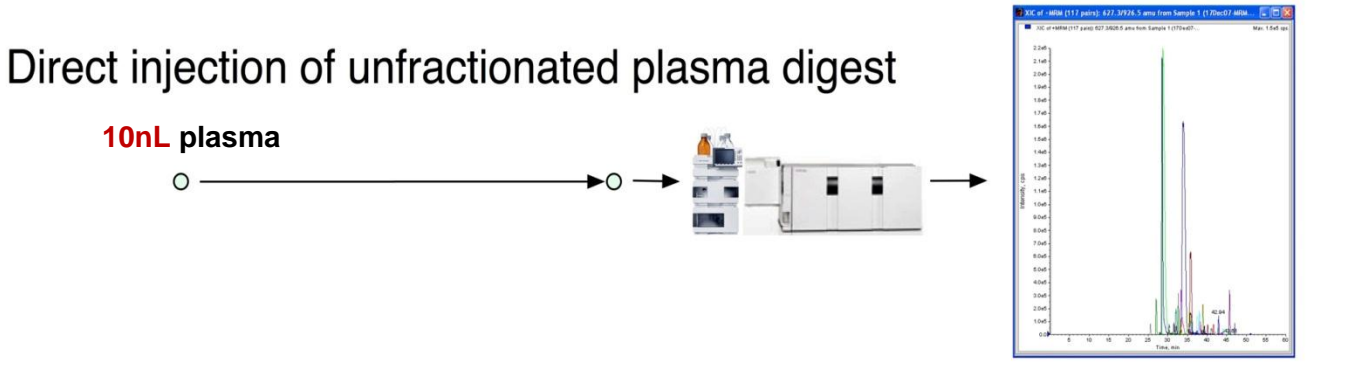

SISCAPA enrichment of targeted peptides

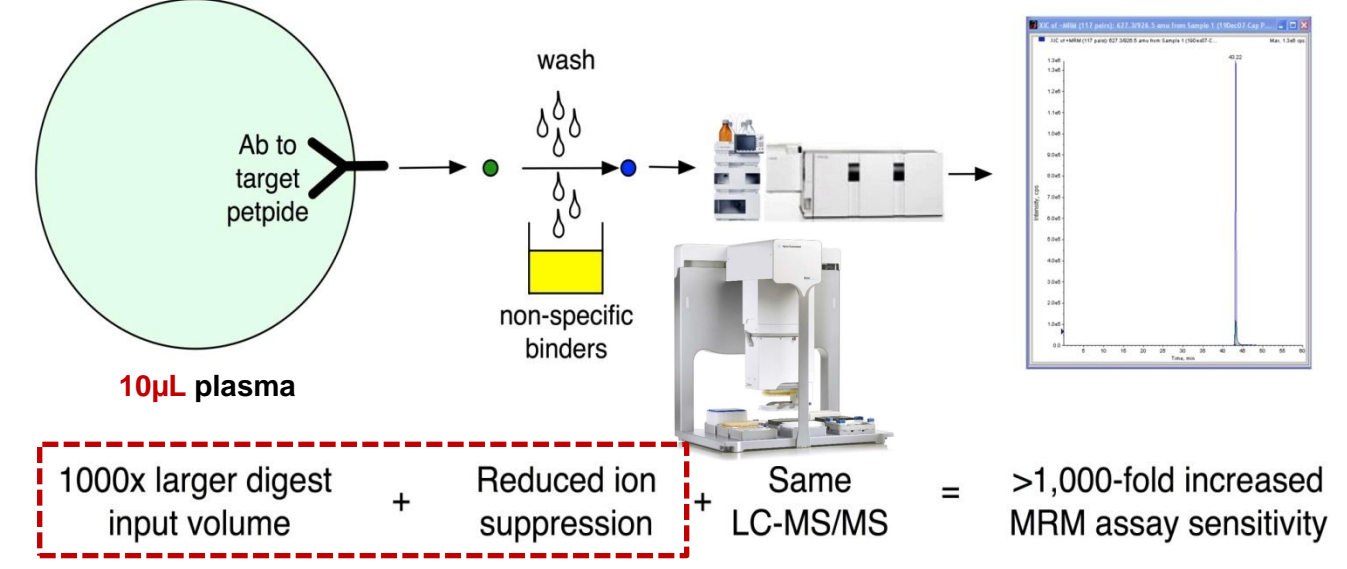

**An automated protocol has been developed implementing SISCAPA immunoaffinity enrichment of biomarker peptides prior to quantitation by mass spectrometry. In this protocol, magnetic beads coated with anti-peptide antibodies bind specific target peptides from tryptic digests of samples such as plasma and serum, after which the beads are washed to remove unbound peptides, and the bound, purified peptides are eluted in small volumes for injection into an LC/MS/MS system. Internal standards (stable isotopelabeled versions of the same peptides) allow accurate quantitation. The Agilent Bravo implementation allows SISCAPA processing of 96 samples in less than 30 minutes.**

**\* SISCAPA: Stable Isotope Standards and Capture by Anti-Peptide Antibodies Leigh Anderson -Leigh Anderson Anderson Forschung Group –Washington**. ("Padre SISCAPA" trabaja con Agilent QqQ's)

**Agilent Technologies** 

# **¿Patrones para Cuantificación Absoluta?: Síntesis de Proteínas mediante Células Competentes para Expresión de Proteínas.**

#### **Agilent ofrece:**

- kits para hacer mutagénesis y clonaje para la previa síntesis de la misma.
- Vectores y células para expresión de proteínas dependiendo de la naturaleza de la mismas (tóxicas,

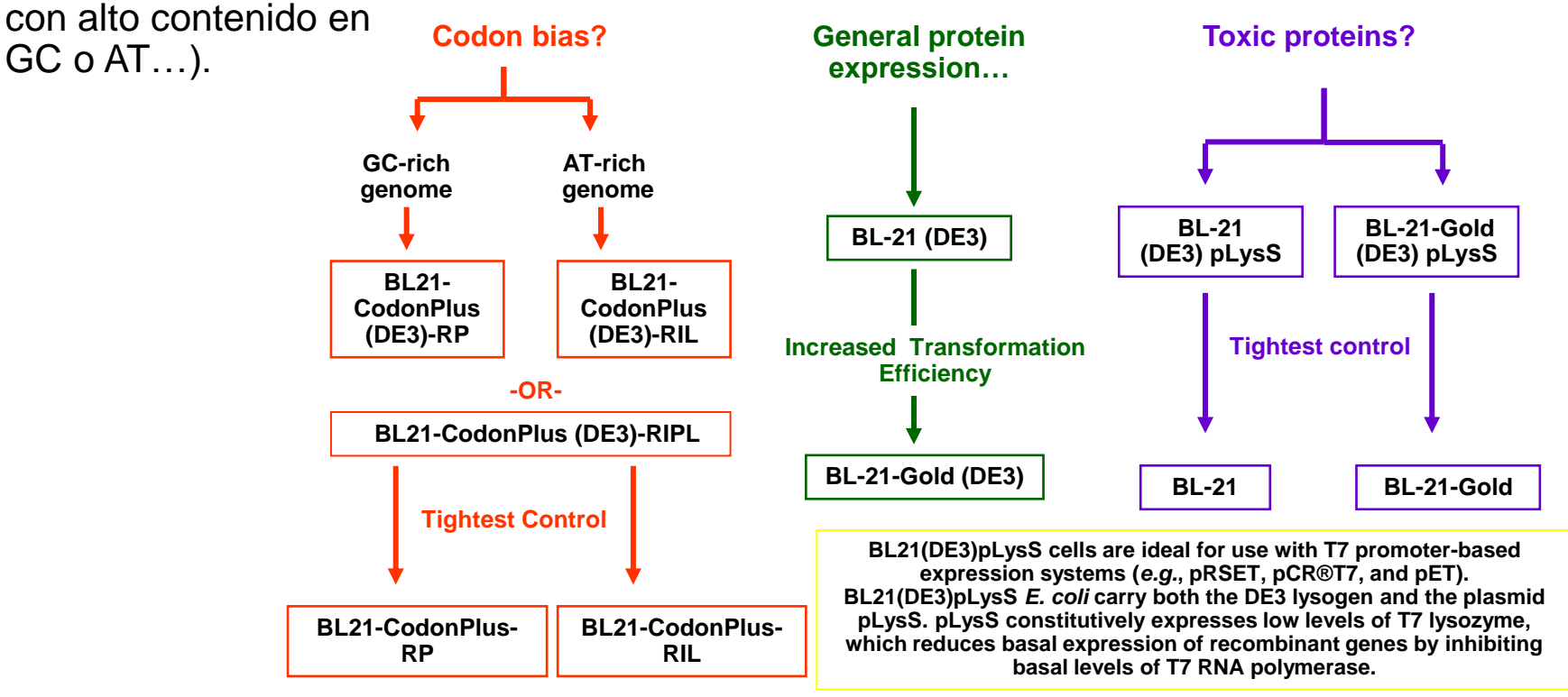

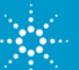

**Identificación y Cuantificación de Proteínas mediante LC/MS.**

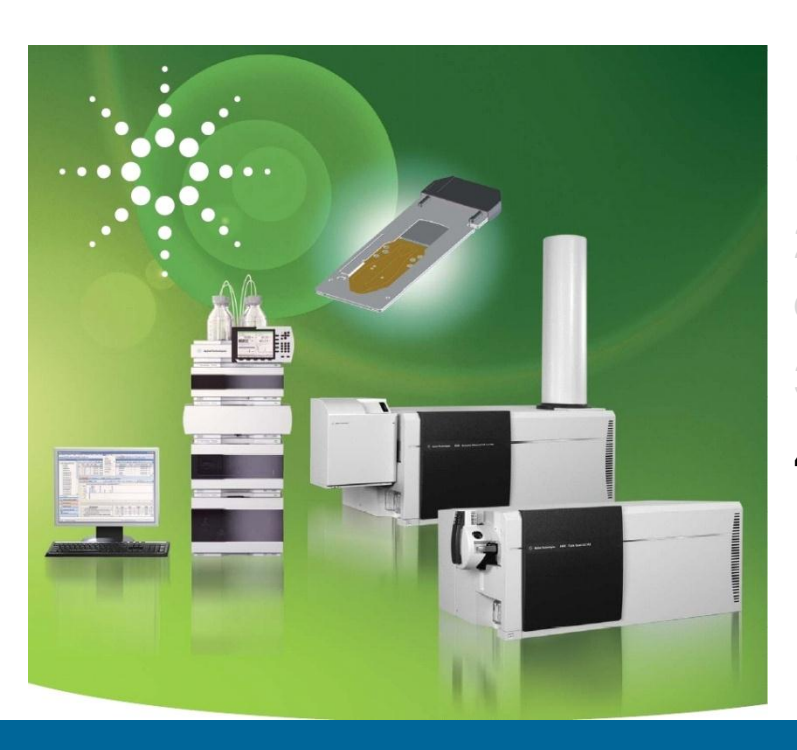

### **Programa:**

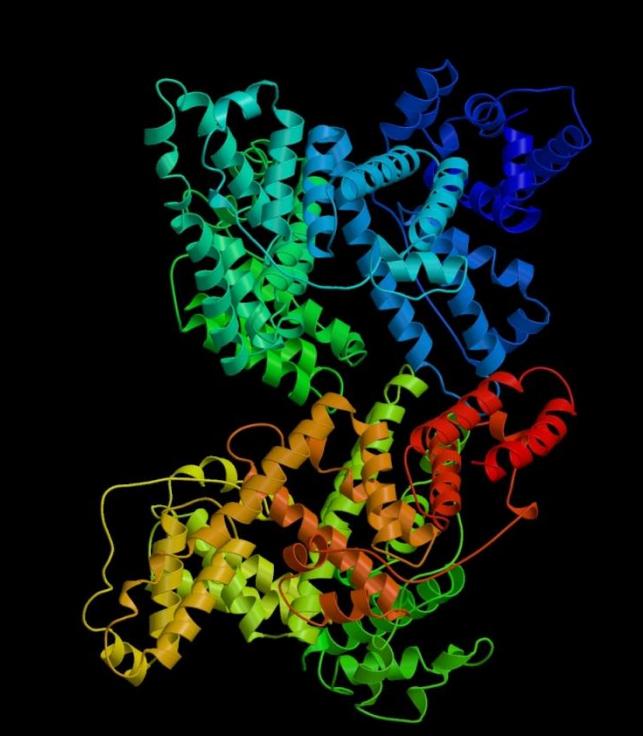

- **1.- Introducción a la Proteómica.**
- **2.- Identificación de Proteínas mediante espectrometría de masas.**
- **3.- Cuantificación de Proteínas mediante LC/MS.**

#### **4.- Conclusiones.**

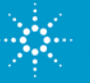

# **Conclusiones**

• Una adecuada preparación y **simplificación de la muestra** mediante adecuadas estrategias de **"eliminar" proteínas mayoritarios** y una **buena separación de las minoritarias** es clave para el éxito del análisis de proteomas.

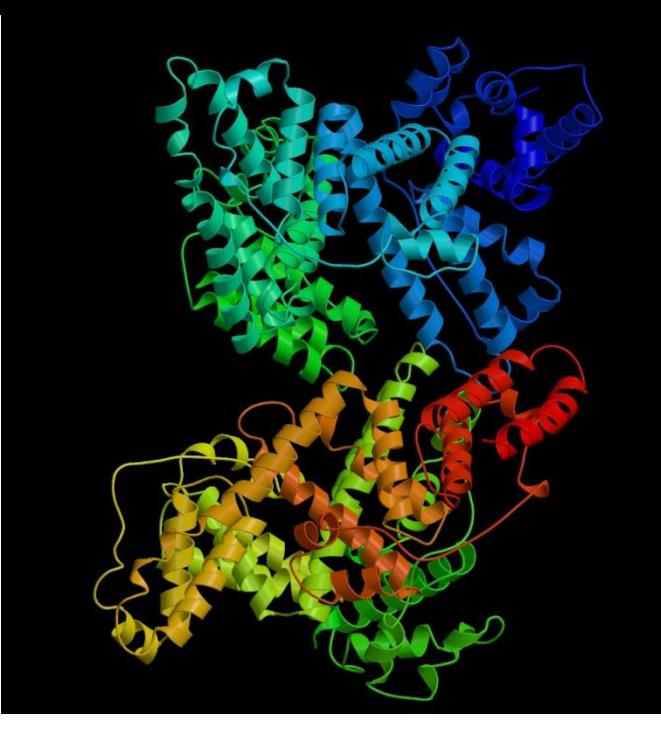

- **LC/MS/MS** (y a poder ser con masa exacta), combinado con **potentes motores de búsqueda**, permitirá **identificar proteínas** en muestras complejas, a partir de los **espectros de MS/MS de péptidos** procedentes de su digestión enzimática (habitualmente con tripsina).
- El **etiquetado isotópico multiplexado**, permitirá a partir de **1 única inyección**, **cuantificar relativamente diversas muestras simultáneamente** (de 2 a 8), mediante LC/MS o LC/MS/MS.

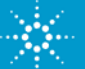

# **www.proteomics-lab.com**

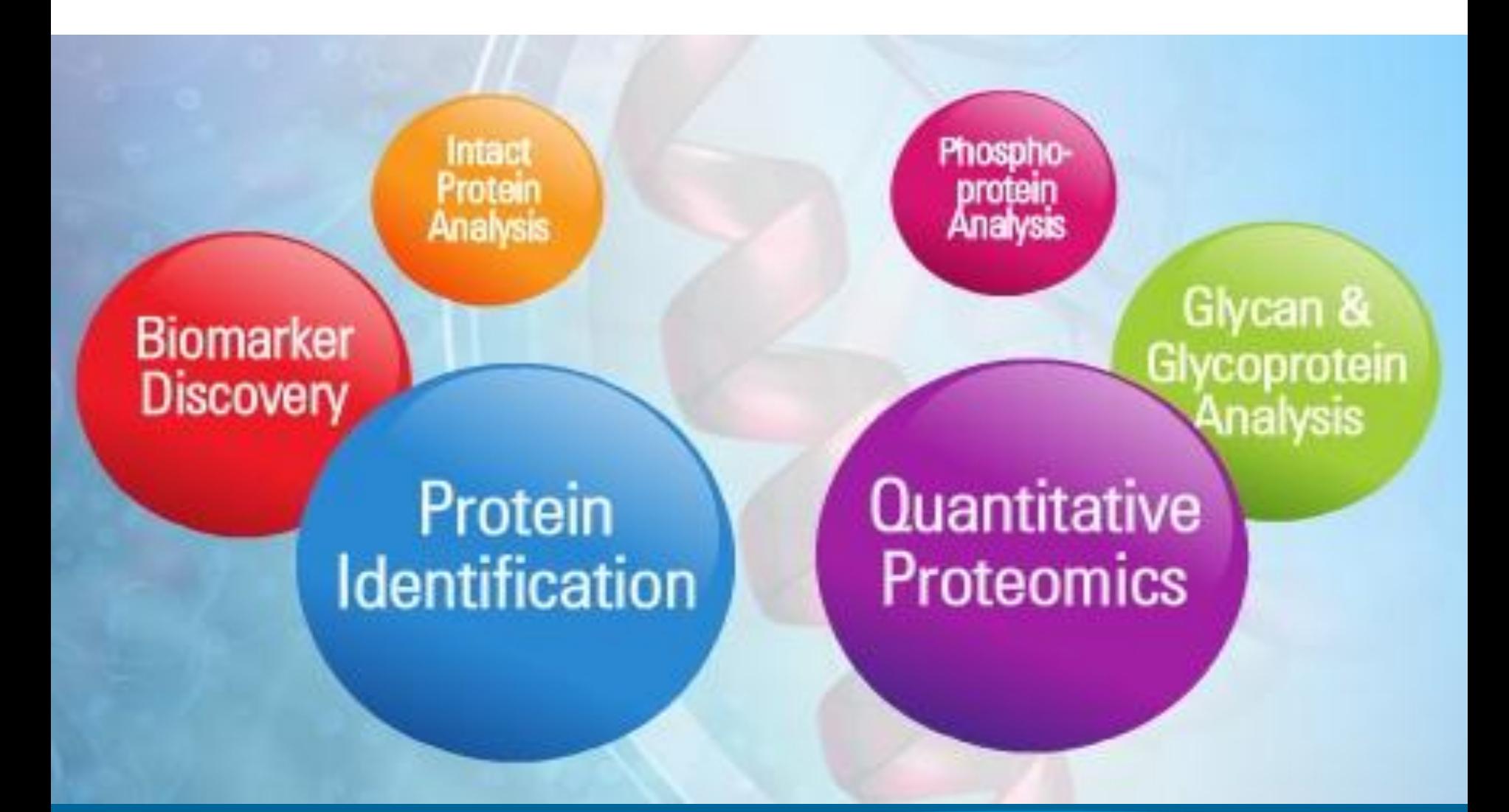

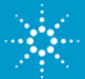

# **¿Preguntas?**

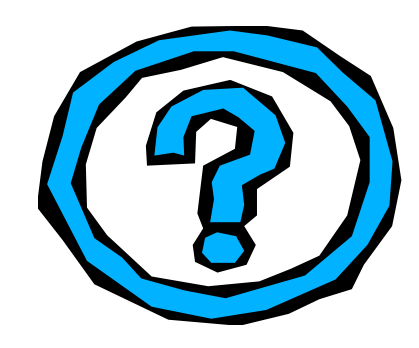

#### www.metabolomics-lab.com

#### **www.proteomics-lab.com**

Estamos a su disposición en: http://www.chem.agilent.com/es [customercare\\_spain@agilent.com](mailto:customercare_spain@agilent.com)

Tel. 901.11.6890

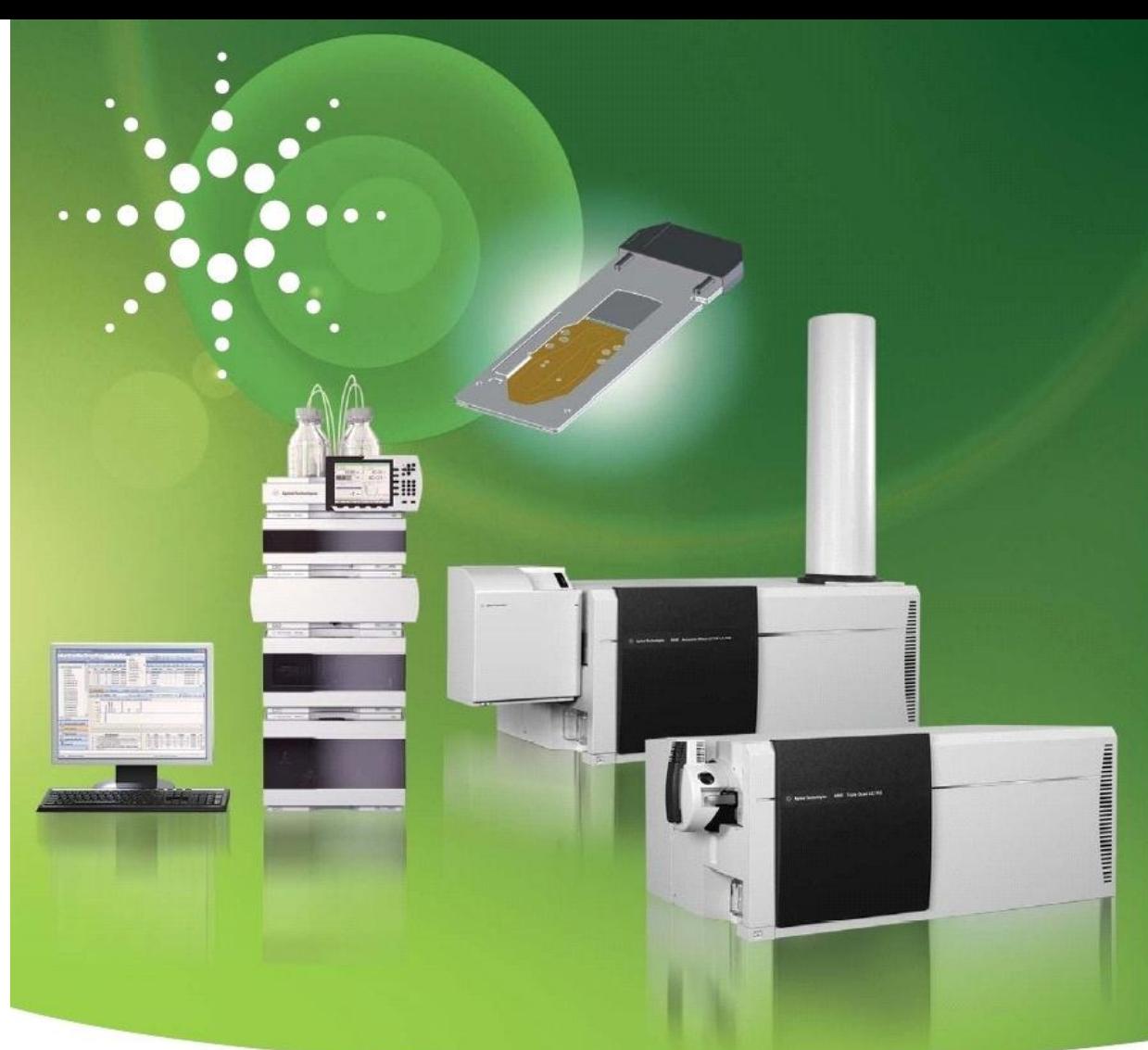

Isidro Masana

Especialista de Productos LC-CE/MS AGILENT TECHNOLOGIES 901.11.68.90 isidre\_masana@agilent.com

# **Mass Spec/tacular**

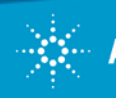